#### Quantitative Spectral Classification

Quarknet 2010 Astronomy Group

# The Project

- Develop a quantitative method of stellar classification.
	- Using the MKK system and standard stars as a guide.
	- Apply method to Sloan Digital Sky Survey data

# Goals and Implications

- Our goal for the summer:
	- Accurately classify Sloan Stars by hand
- Goals of the project
	- Develop a program that more accurately classifies stars than the current technology
	- Use that program to more accurately determine the distribution of hot and cold stars within galaxies.

#### William Wilson Morgan

And his System

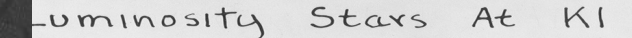

are: XX 4045:4077, 4101:4144, 4325:4340. In addition, the CN break at  $\lambda$  4215 has its greatest intensity (except<br>in the carbon stars) in supergiants like 5 Cep. It is<br>slightly weaker in 0 Her and weaker still in the ordinary glant 8 Aur.

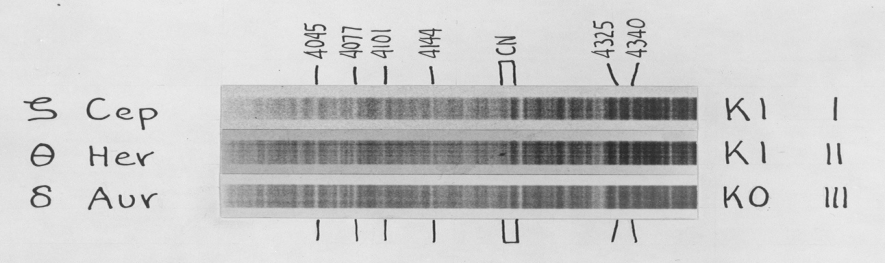

The stars S Cep and O Her can be said to define<br>the spectral type KI for their respective luminosity<br>classes. Their absolute magnitudes are very uncertain; S Cep<br>is probably around -4 or -5, while O Her is probably<br>about a is probably near +0.5.

Cramer HL-Speed Special

#### From the Book

#### K0 31

Spectral type is determined from the ratios  $\lambda\lambda$  4030-4034: $\lambda$  4300,  $\lambda$  4290: $\lambda$  4300, and  $H\delta$ : $\lambda$ 4096. Luminosity differences are shown by the ratios  $\lambda$  4063: $\lambda$  4077,  $\lambda$  4071: $\lambda$  4077,  $\lambda$  4144: $\lambda$ 4077, and by the intensity difference of the continuous spectrum on each side of  $\lambda$  4215.

#### G8 30

The spectral type (except for the supergiants) is determined from the ratios  $\lambda$  4144:  $H\delta$  and  $\lambda$  4096: H $\delta$  and the ratio of the blend at  $\lambda\lambda$  4030-4034 to the violet side of the G band. On the spectrograms used,  $H\delta$  appears to be stronger in dwarfs of this class than in giants and subgiants.

#### HR Diagram

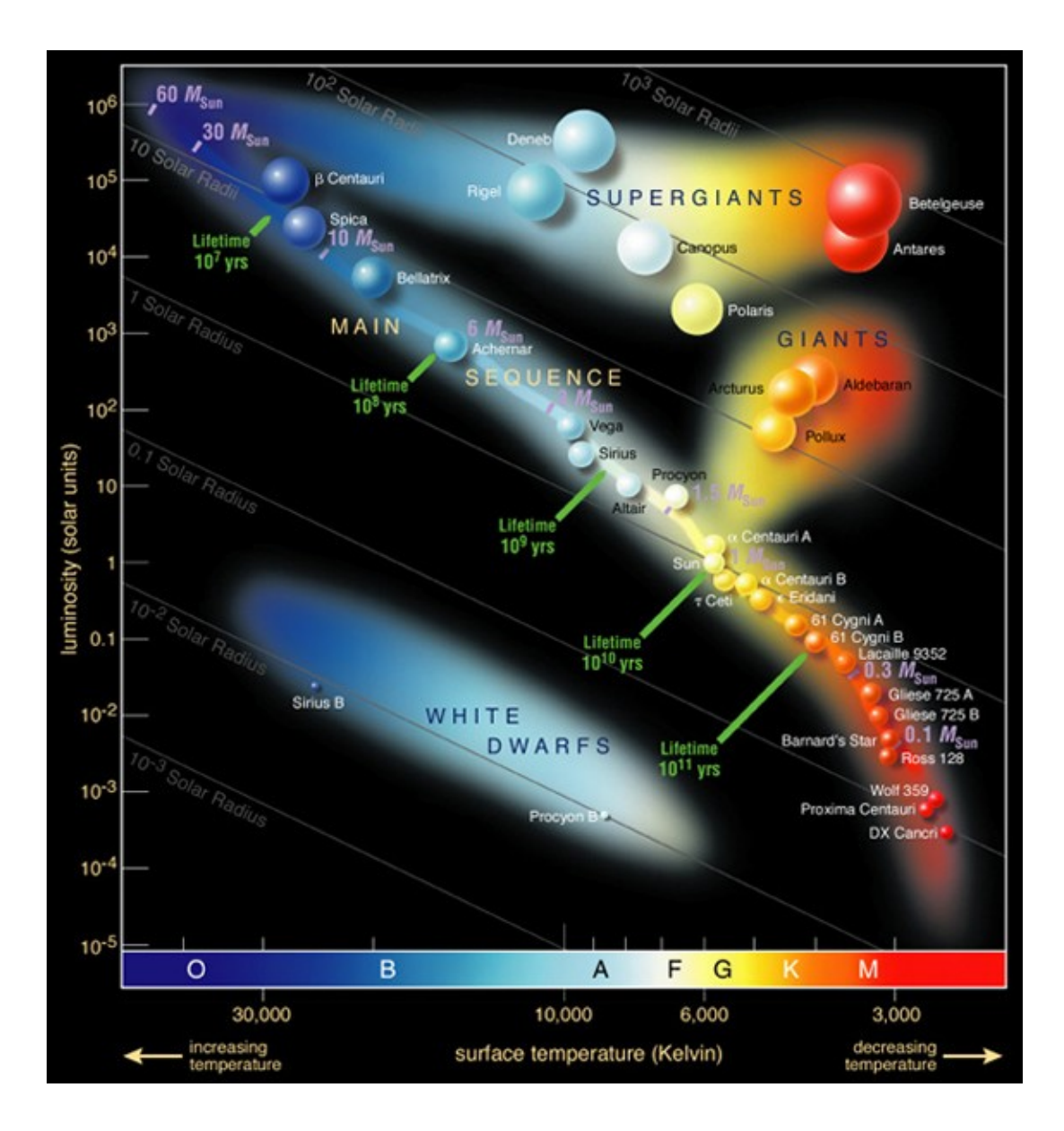

#### Sloan Digital Sky Survey

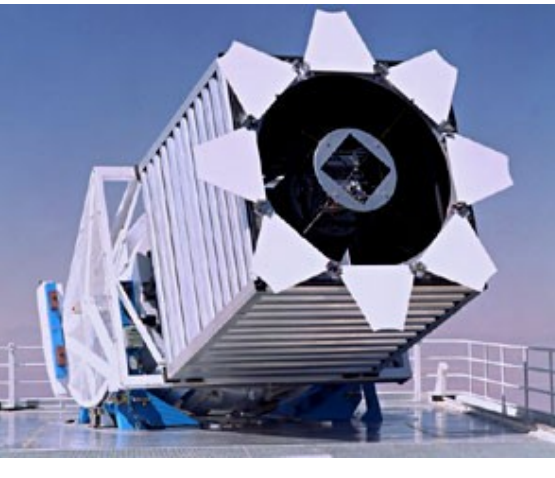

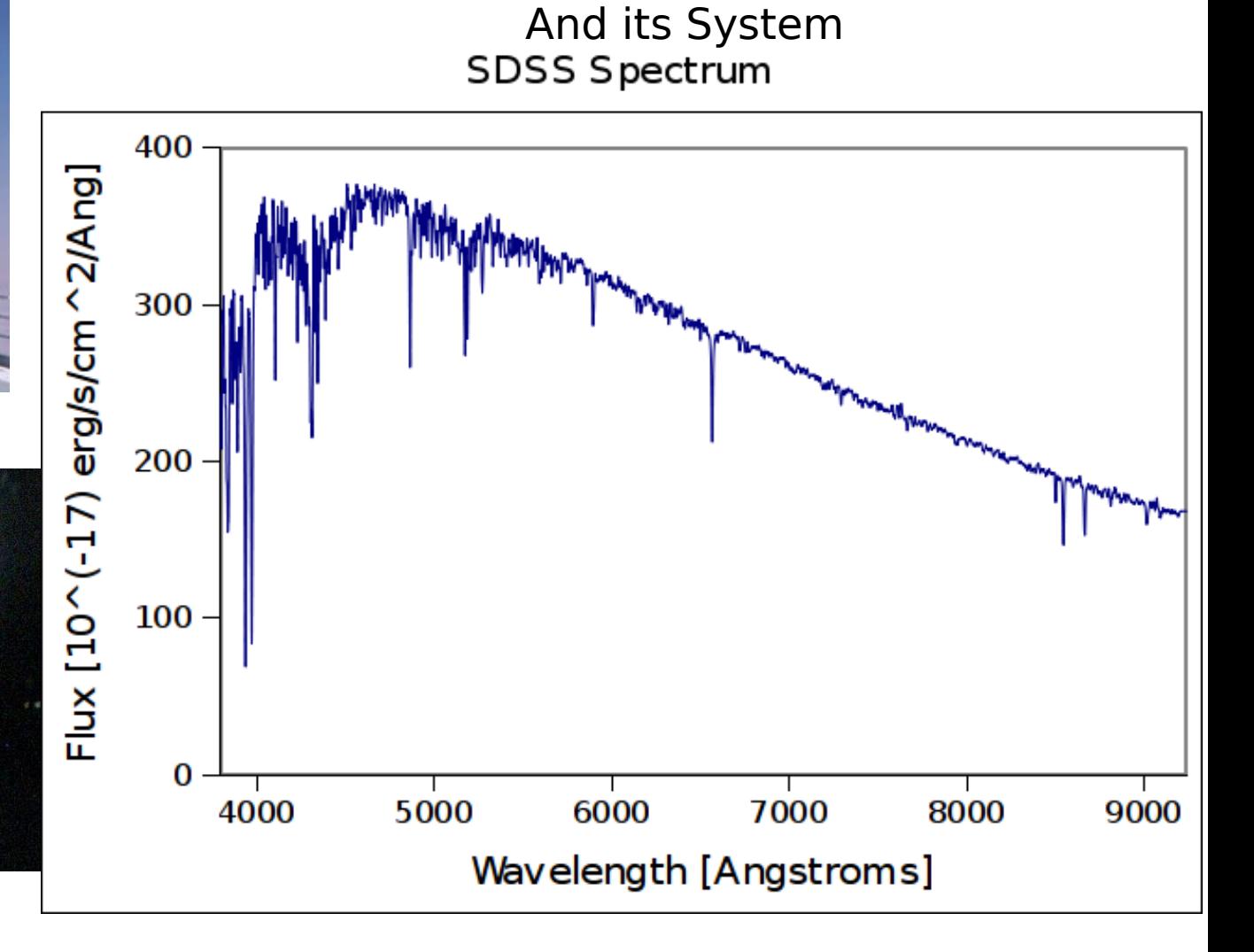

#### Dark Sky Observatory

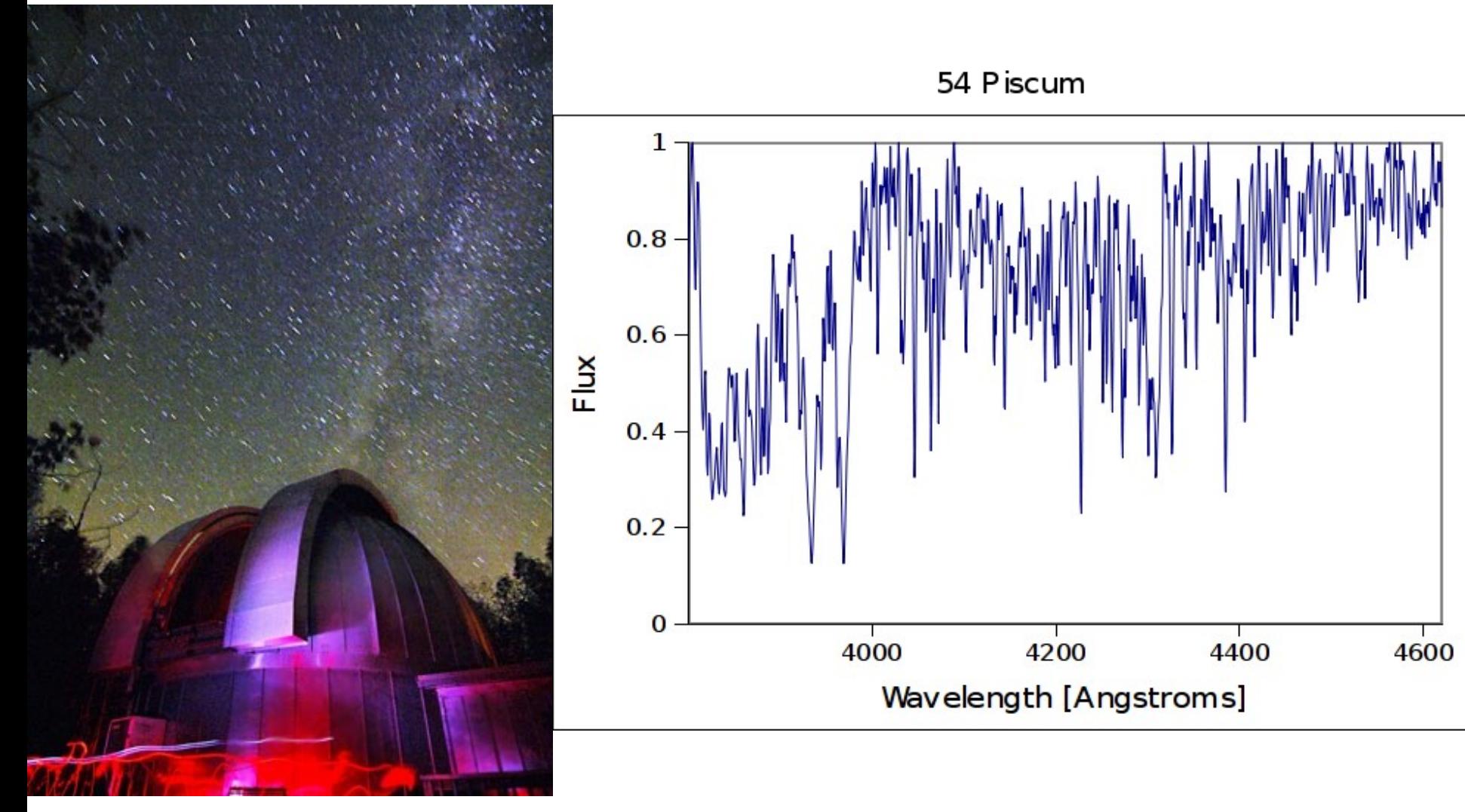

## Where does this fall?

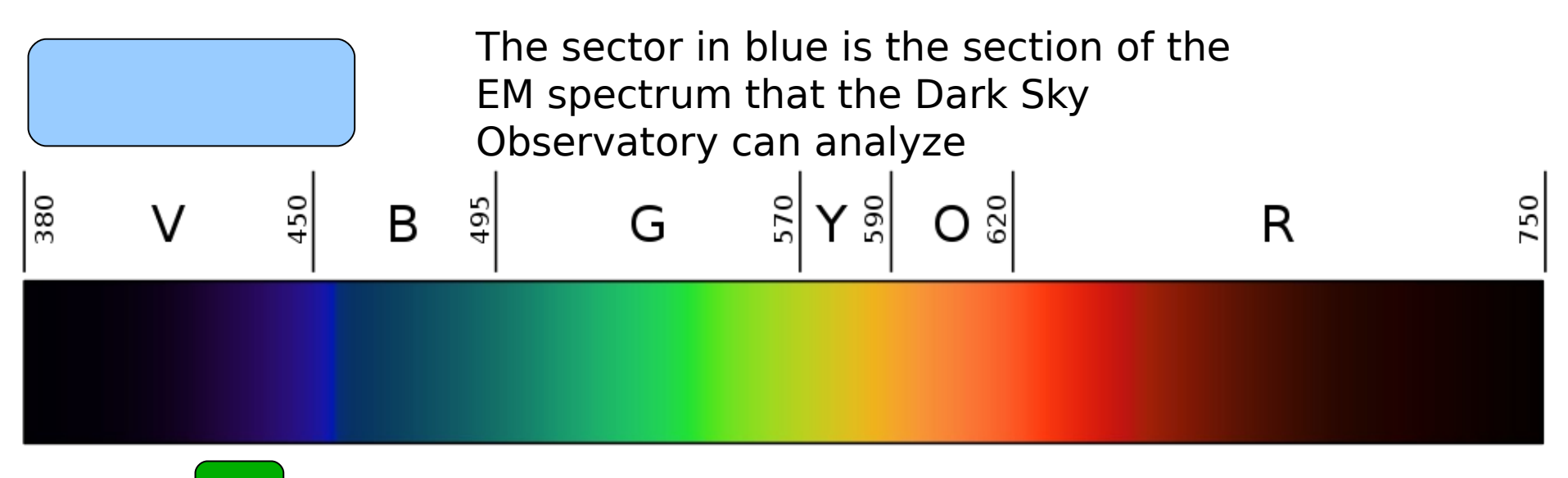

The sector in green is the section of the spectrum Morgan used in his classification

To 900

The SDSS can analyze all of the yellow sector

#### Equivalent Widths

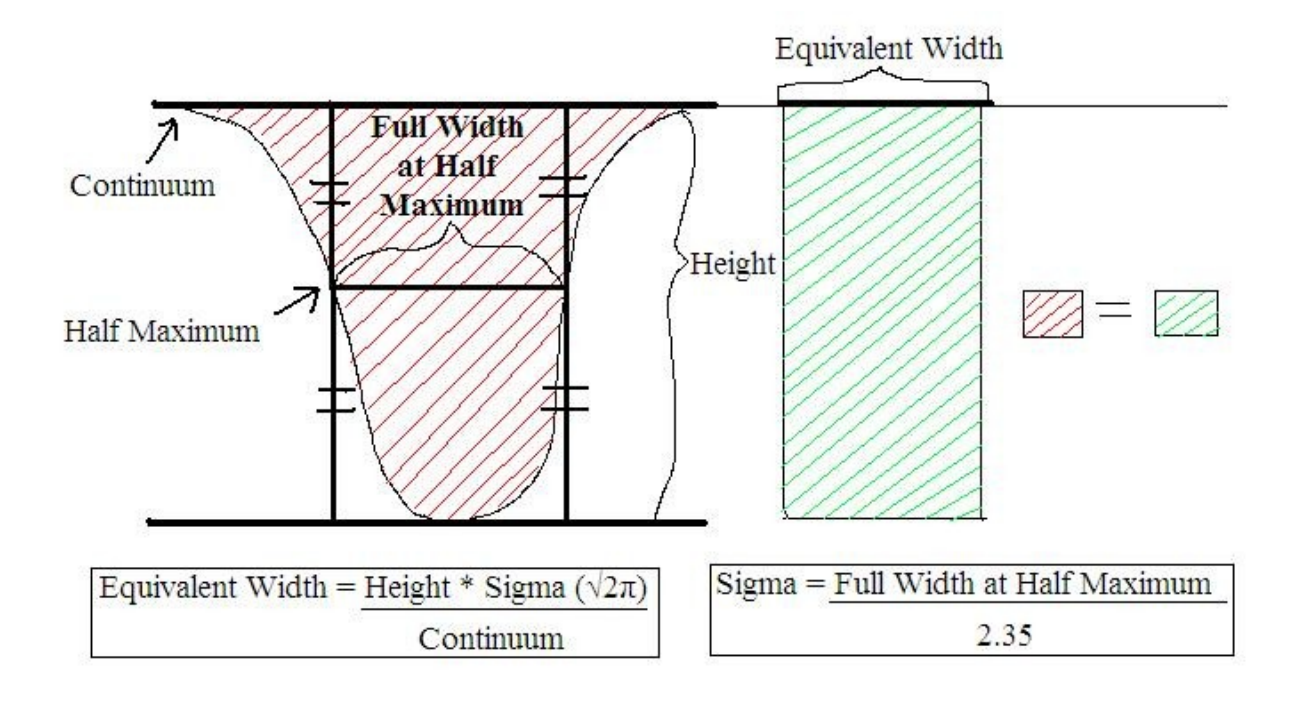

- Amplitude- distance between vertex and continuum
- FWHM- Full Width at Half Maximum

# Methods of Measuring Equivalent Widths

• **Simple Excel Calculation** • More Complex Excel Template

#### • IRAF

• All three methods match up with about 10% error margin

# **Tricks**

- If continuum is known and line is near continuum, measuring by hand is fine.
- If line is asymmetrical, measure continuum and amplitude from higher side.
- Line should be symmetrical, so if not measure one side and double FWHM.

# Methods of Measuring Equivalent Widths

#### • Simple Excel Calculation • **More Complex Excel Template** • IRAF

• All three methods match up with about 10% error margin

## What is a template?

- A template is a program I made in excel which helps create a graph that matches the absorption line(s) of a spectrum and calculates the equivalent widths of those lines.
- $\cdot$  Templates for matching 1, 2, and 3 absorption lines are available.

# When To Use a Template

- When edges of line are far below continuum
- When there are clear absorption lines on either side of the main line
- Especially when the half-maximum is above the edges

#### **Synthetic vs. Real**

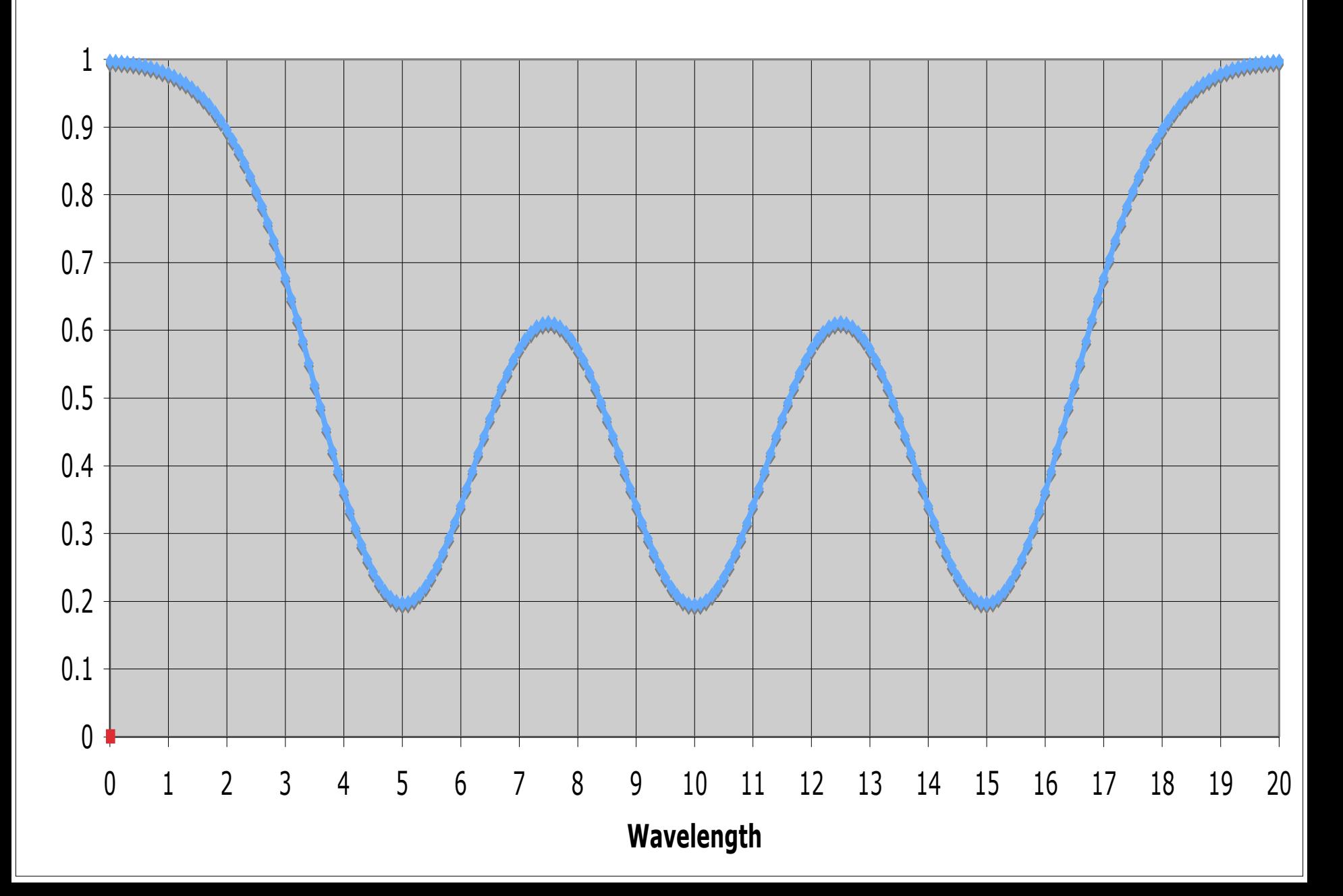

# How To Use a Template

- Copy spectrum data into template file, it will be automatically graphed
- Zoom in on desired line
- Plug in apparent characteristics, it will automatically graph a Gaussian curve with these characteristics in the same plot
- $\cdot$  Adjust characteristics to match line(s)
- Record equivalent width of Gaussian curve, which is automatically calculated based on the previously entered characteristics

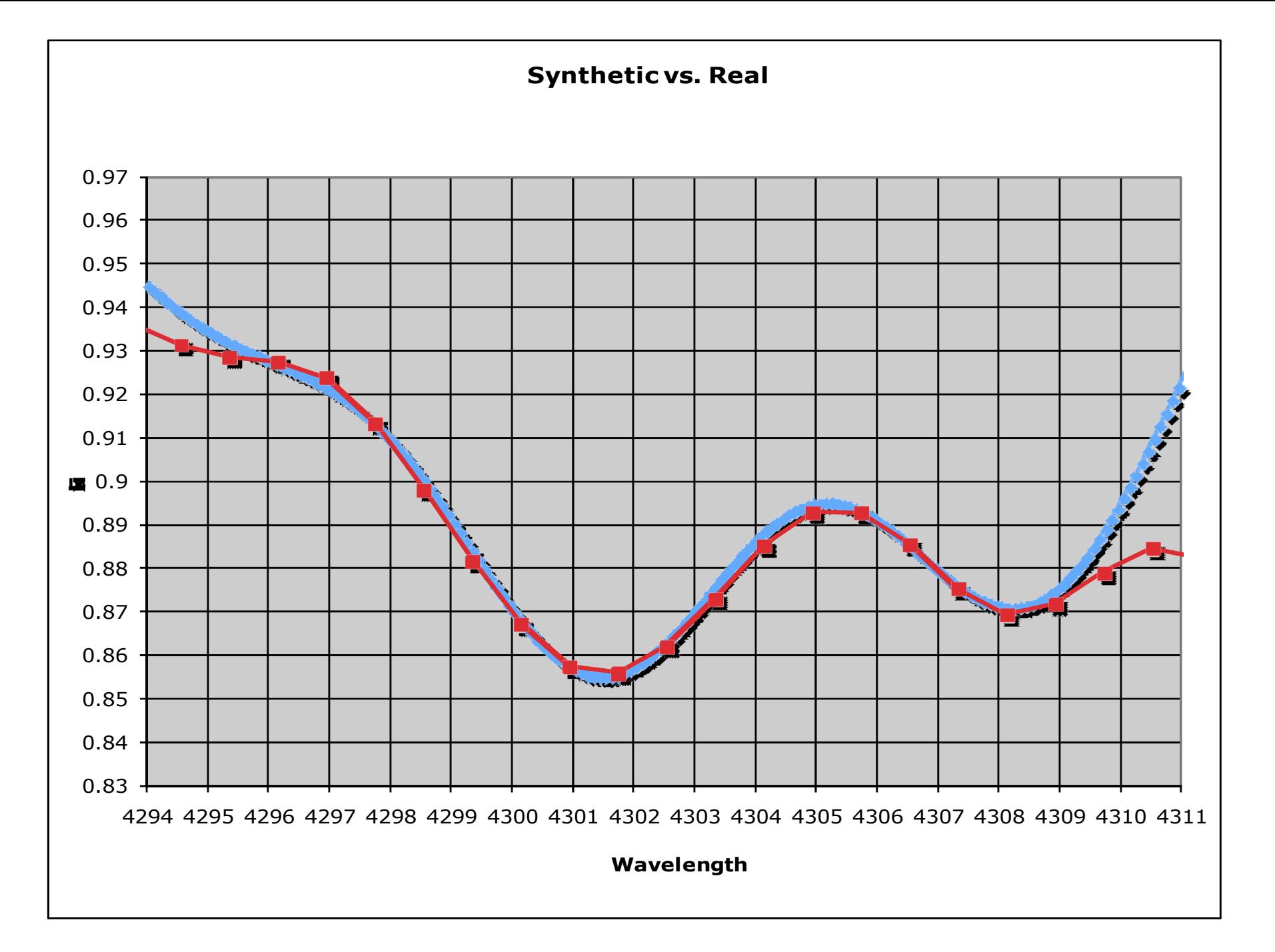

#### Deviation

- Graph separates at edges.
- Should do this, outside absorption lines not accounted for.

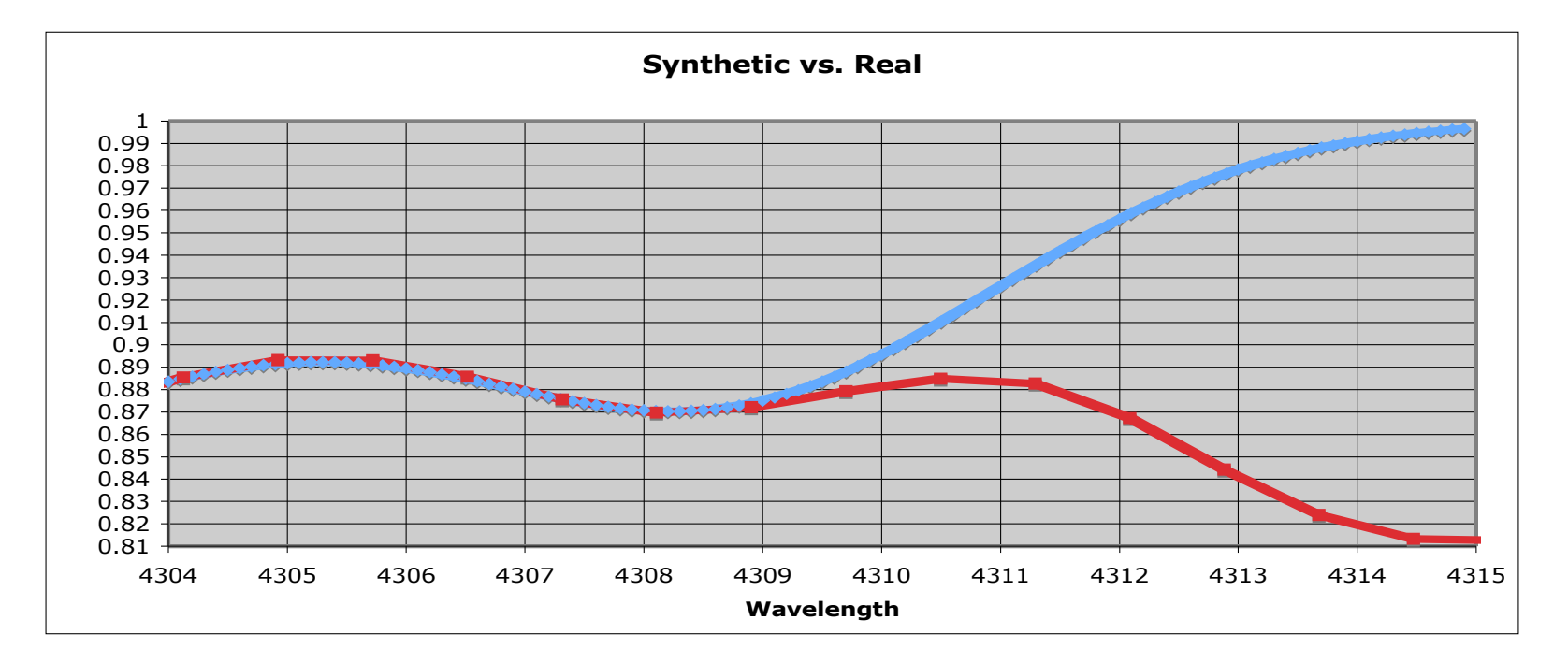

# Degrees of Freedom

- $\cdot$  What they are: ways to alter graph
- Too many leads to less accuracy
- Solutions:
	- Give all Gaussians same continuum
	- Give all Gaussians same FWHM
- Reduces from 12 to 8 parameters

# Methods of Measuring Equivalent Widths

- Simple Excel Calculation
- More Complex Excel Template • **IRAF**
- All three methods match up with about 10% error margin

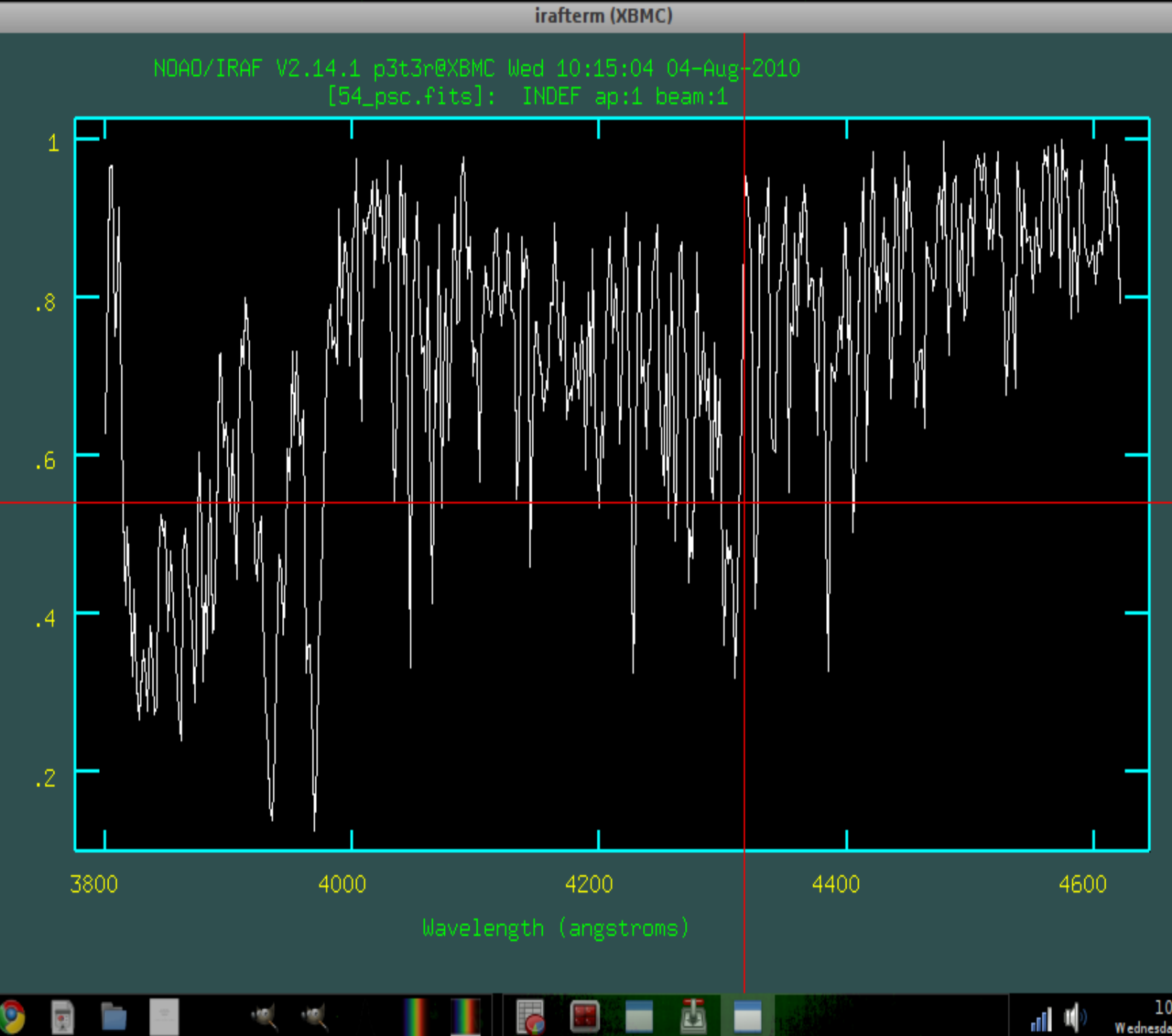

 $\frac{10:15}{\text{Wednesday 04 August}}$ 

# SDSS's System

- System gives equivalent width of line and error.
- $\cdot$  Error correlates with signal-noise ratio
- Enormous amount of data
	- Not every line can be measured
- $\cdot$  Much of data has low signal-noise, resulting in inaccurate measurements
	- Can be solved by ignoring spectra with high error

# O and B stars

- Hottest Stars
	- $-$  O:  $>$  30,000 K
	- B: 10,000 K to 30,000K
- Extremely **Luminous** 
	- $-$  O:  $>$  30,000 L
	- B: 25 to

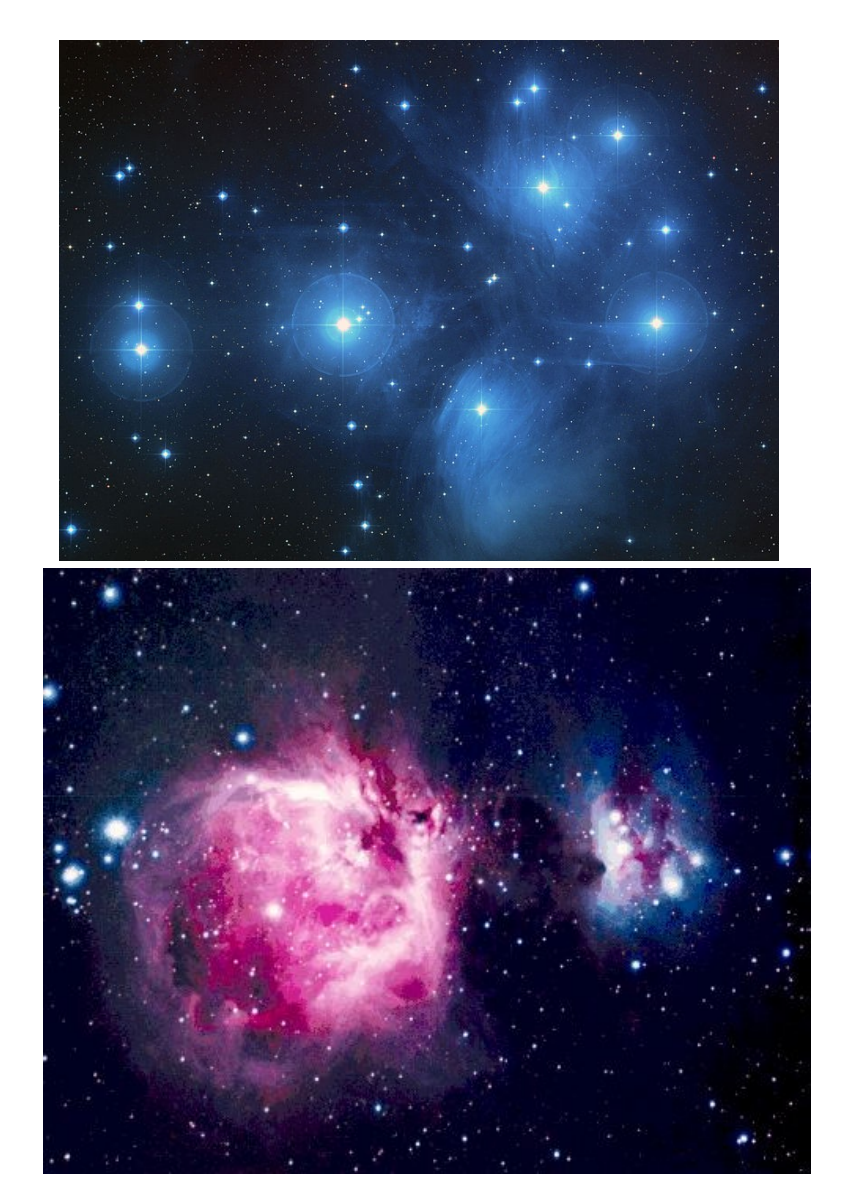

RA=219,82350, DEC= 1.04746, MJD=51663, Plate= 307, Fiber=537

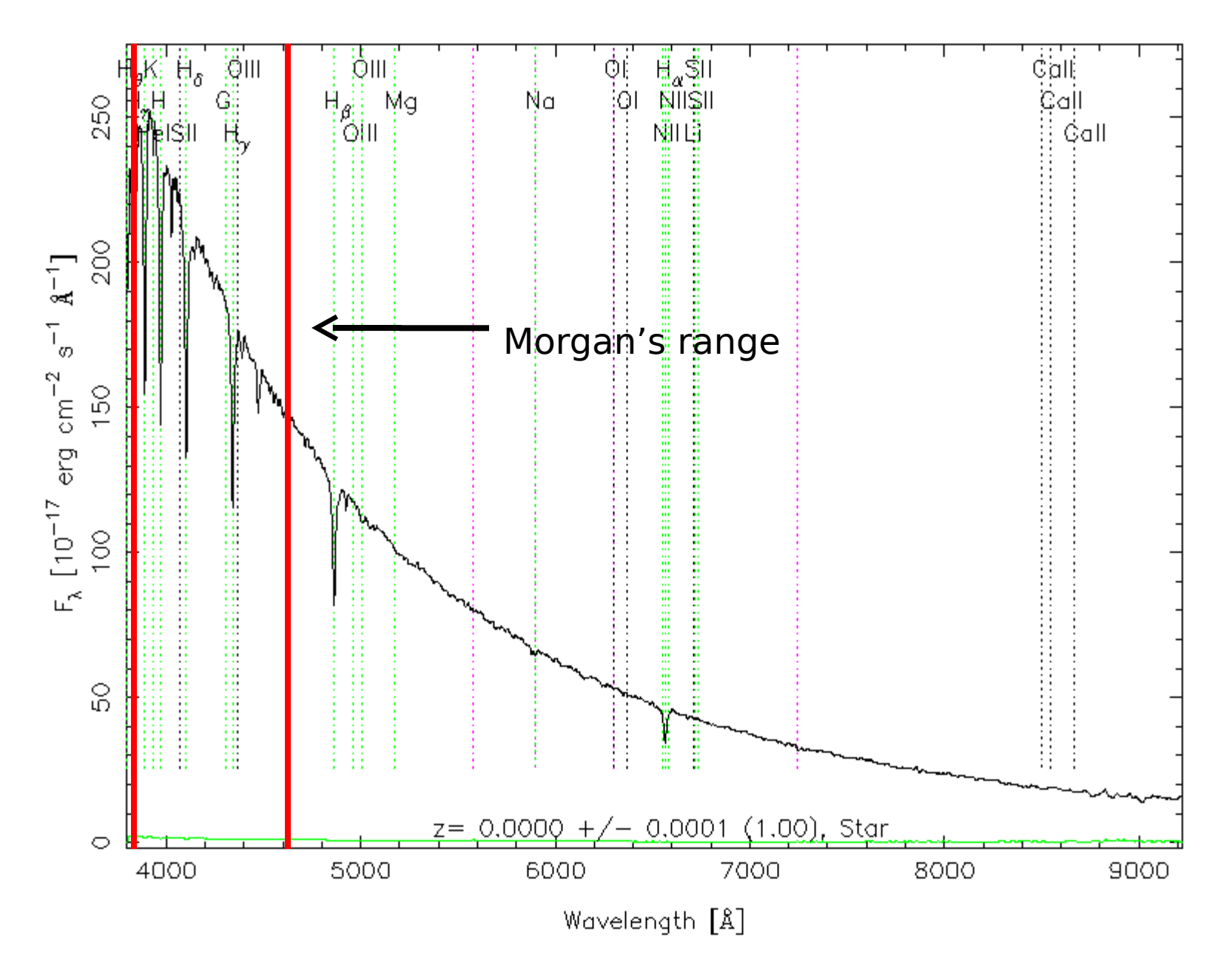

## Spectral Classification of O

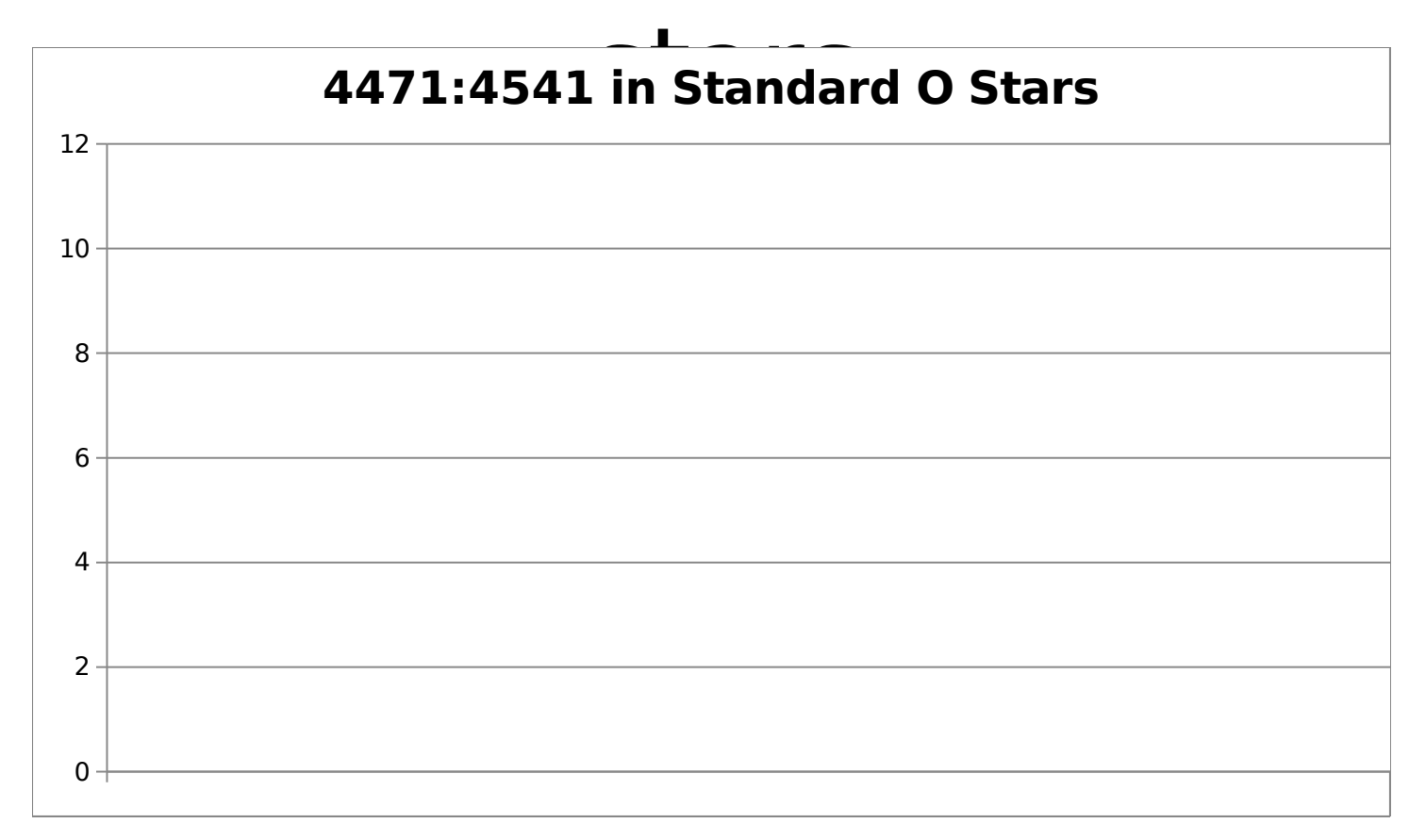

"If the spectral types of the O stars are determined from the single ratio of the absorption lines He i 4471: He ii 4541, results accurate to a tenth of a class between O5 and O9 can be obtained"

# Spectral Classification of B **Stars**

- Two ratios
	- He I : K
	- $-K : Ti I + C II$
- He I: K is generally more useful.
	- MKK: "The line He i 4026 is weaker relative to K than in class B8."
- $\cdot$  K: Ti I + CII is more useful for cooler subclasses.

#### He I : K

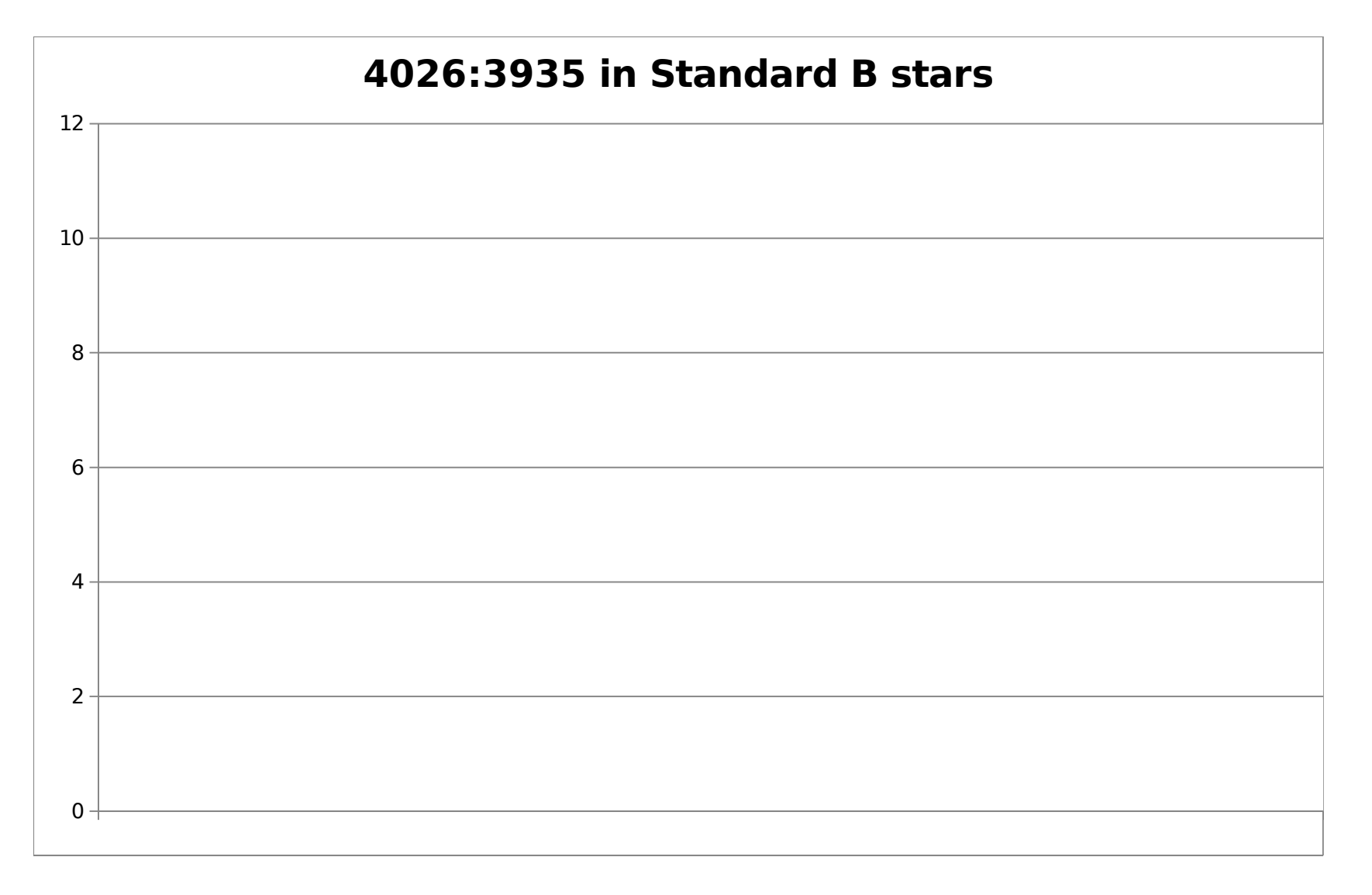

#### $K: Ti I + C II$

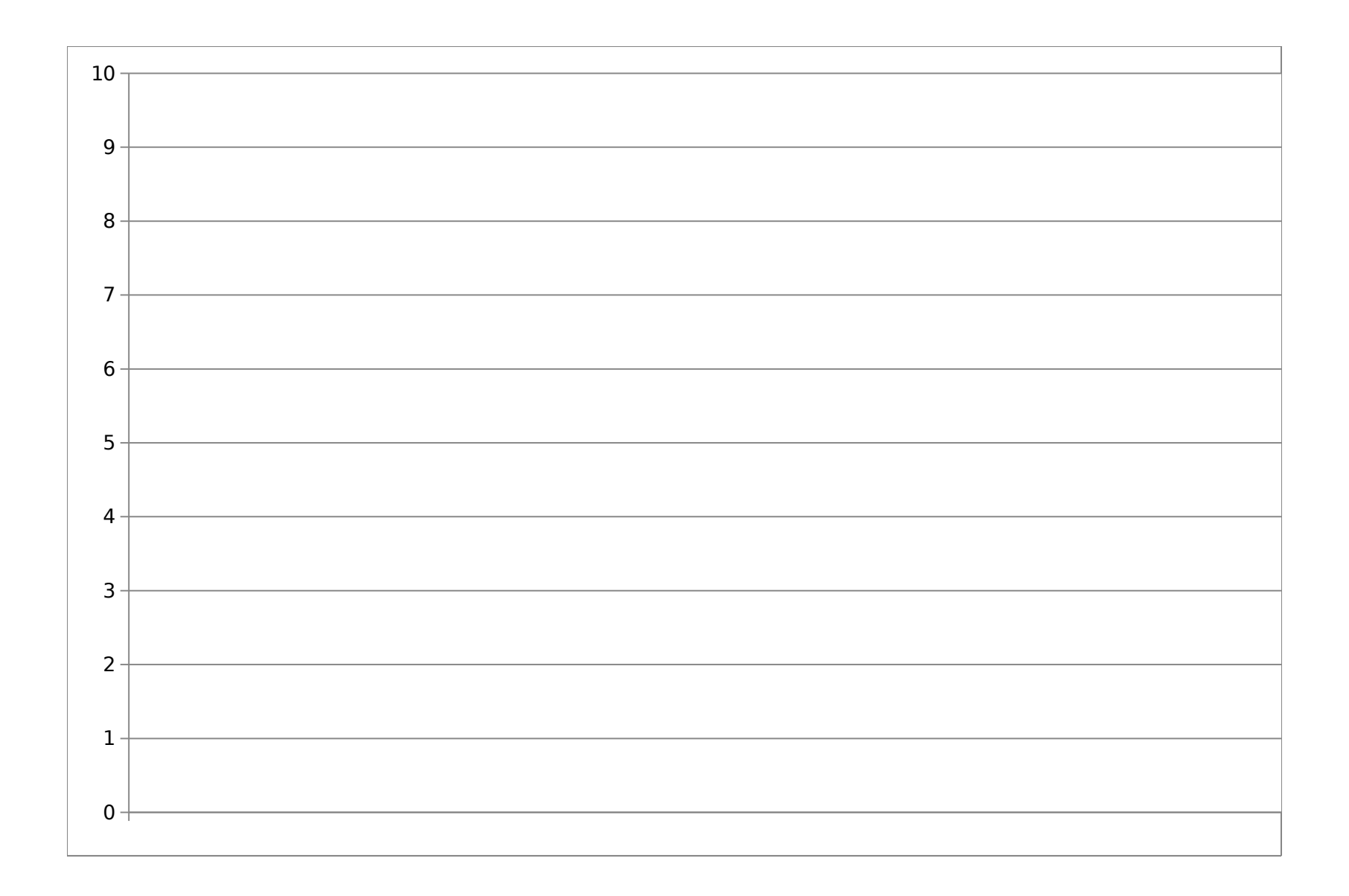

#### Comparison of Ratios

#### 'A' Stars

- $\cdot$  1.4 to 2.1 solar masses
- $\cdot$  7,600 $\degree$  to 10,000 $\degree$  Kelvin surface temperature
- Sirius is an A1V
- True color white, apparent color changes with red-shift

Luminosiny. ∪,∪∪249x Sun<br>Class: DA2<br>Apparent diameter: 1° 25' 54,8"<br>Surface temp: 25.200 K<br>Radius: 0,00 Rsun<br>Rotation period: 30,000 minutes

Speed: 0,00000 m/s

Follow Sirius B<br>FOV: 6° 27' 38,5" (5,79×)

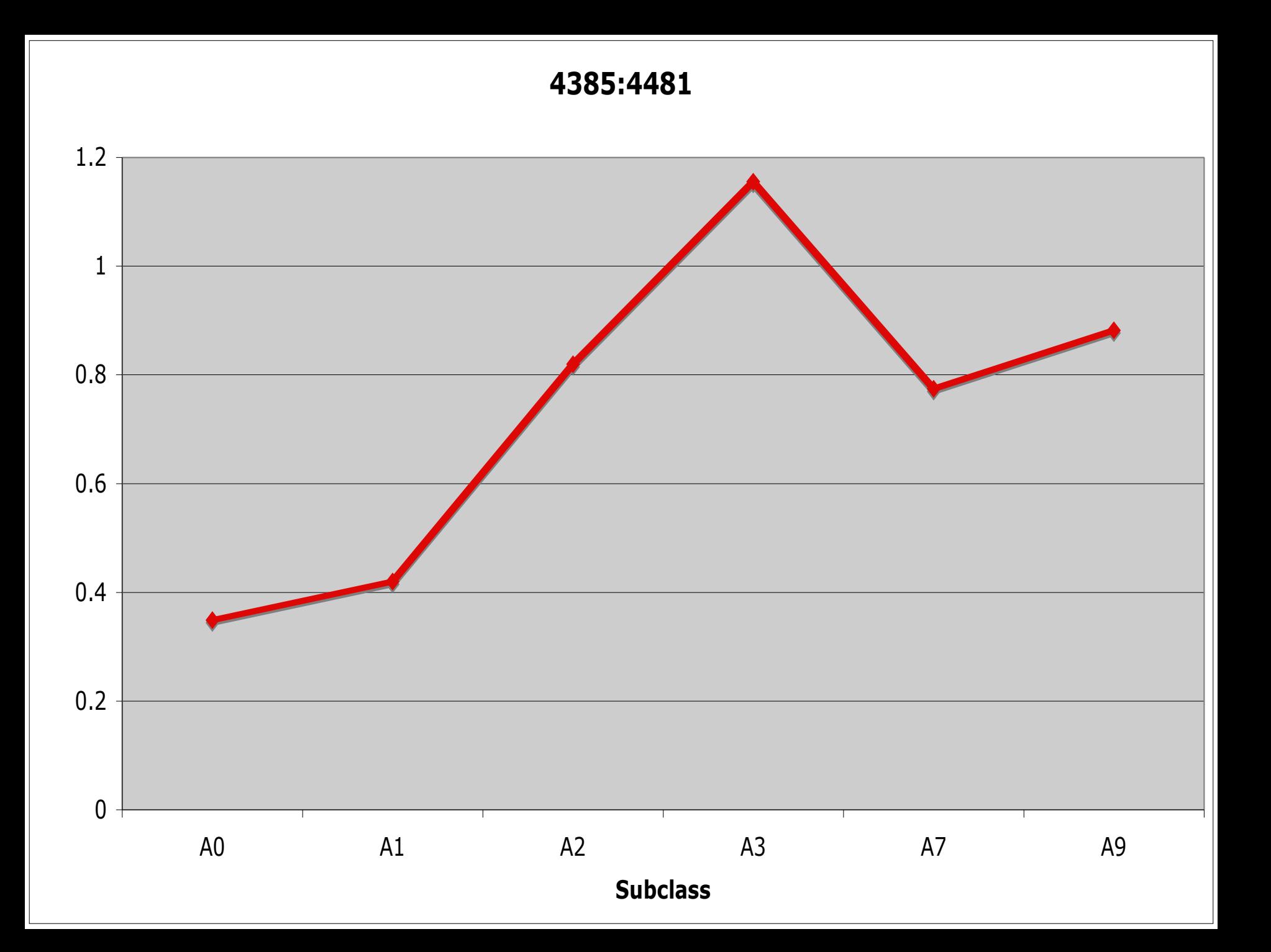

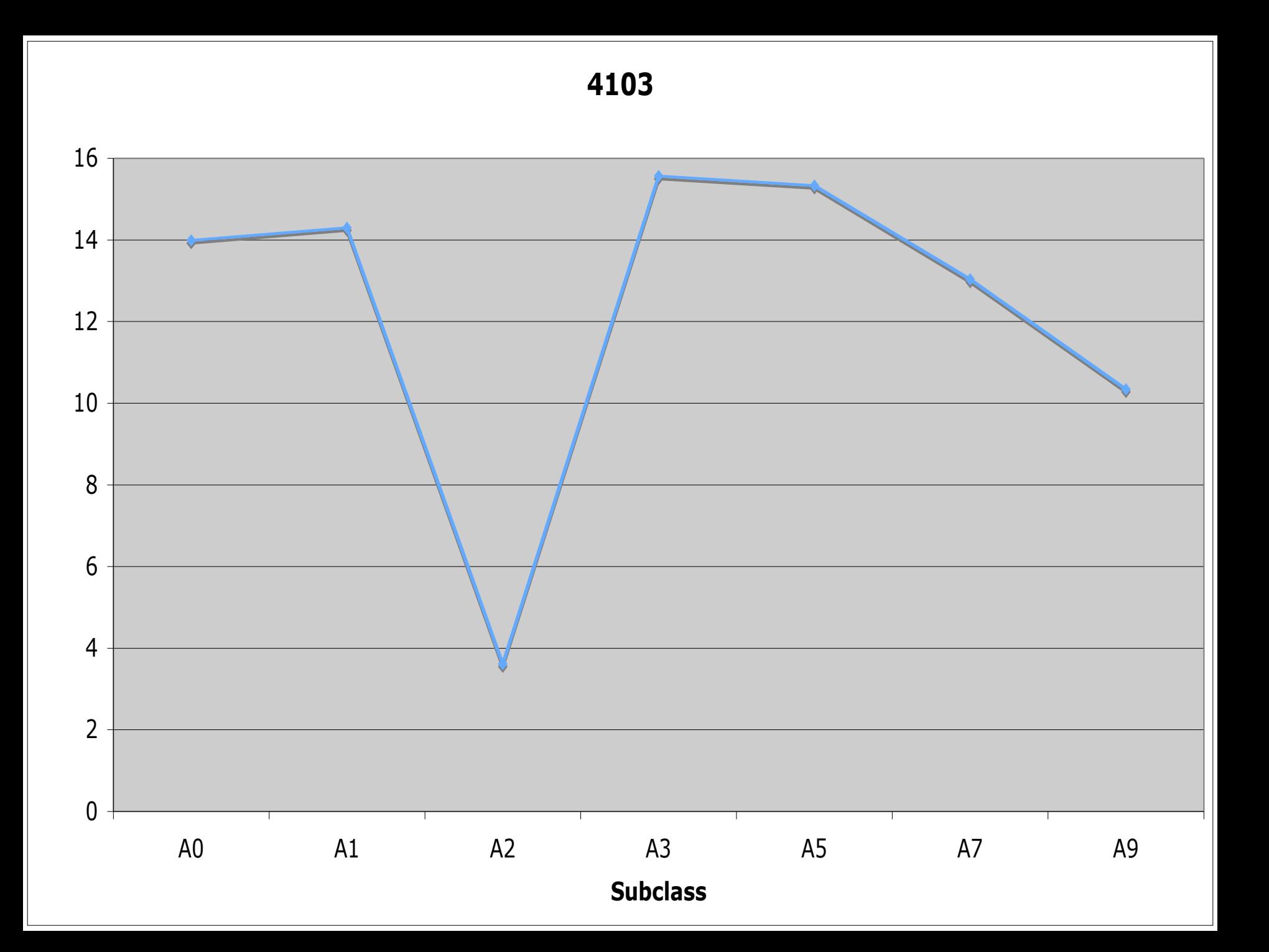

# Trends Confirmed

- 4385:4481 increases with subclass number to an extent
- $\cdot$  4103 decreases from A0 to A9
## Problems

- No trend beyond A3 for 4385:4481
- Barely any trend for 4103
- Only line measured by SDSS related to A stars is 4103

# Findings

 $\cdot$  Ratios of absorption lines can be used to create an automated spectral classification system, but accuracy will be a problem, and some human supervision will be necessary.

## F stars

- OBAFGKM middle temperature
- $\cdot$  6000 7500 Kelvin
- Yellowish White
- $\cdot$  1 in 33 in neighborhood

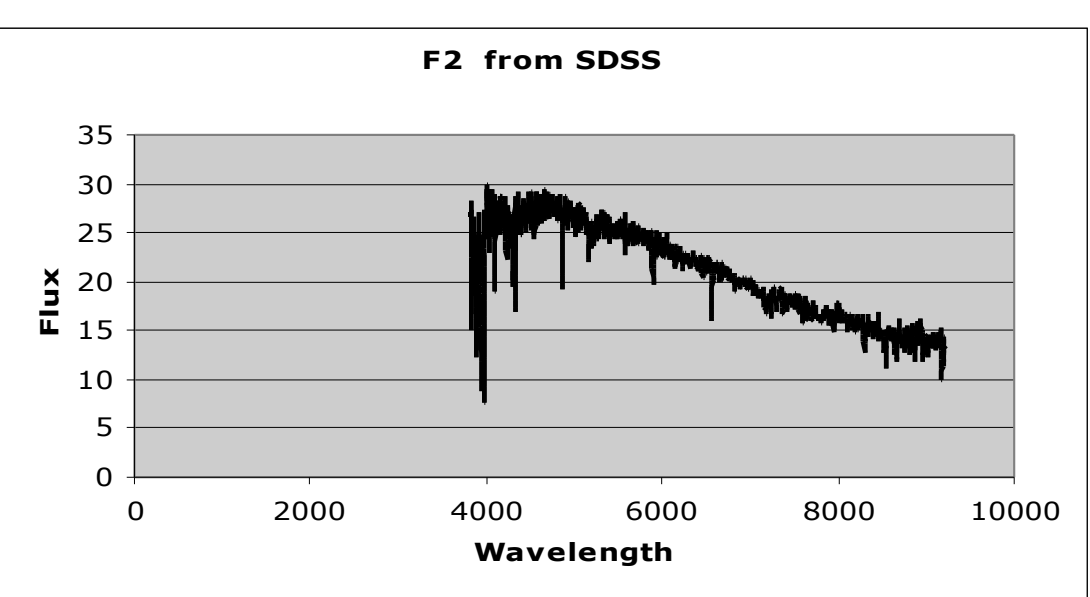

Polaris B

Polaris Ab

Polaris A

## Classifying Spectral Type: Ratio

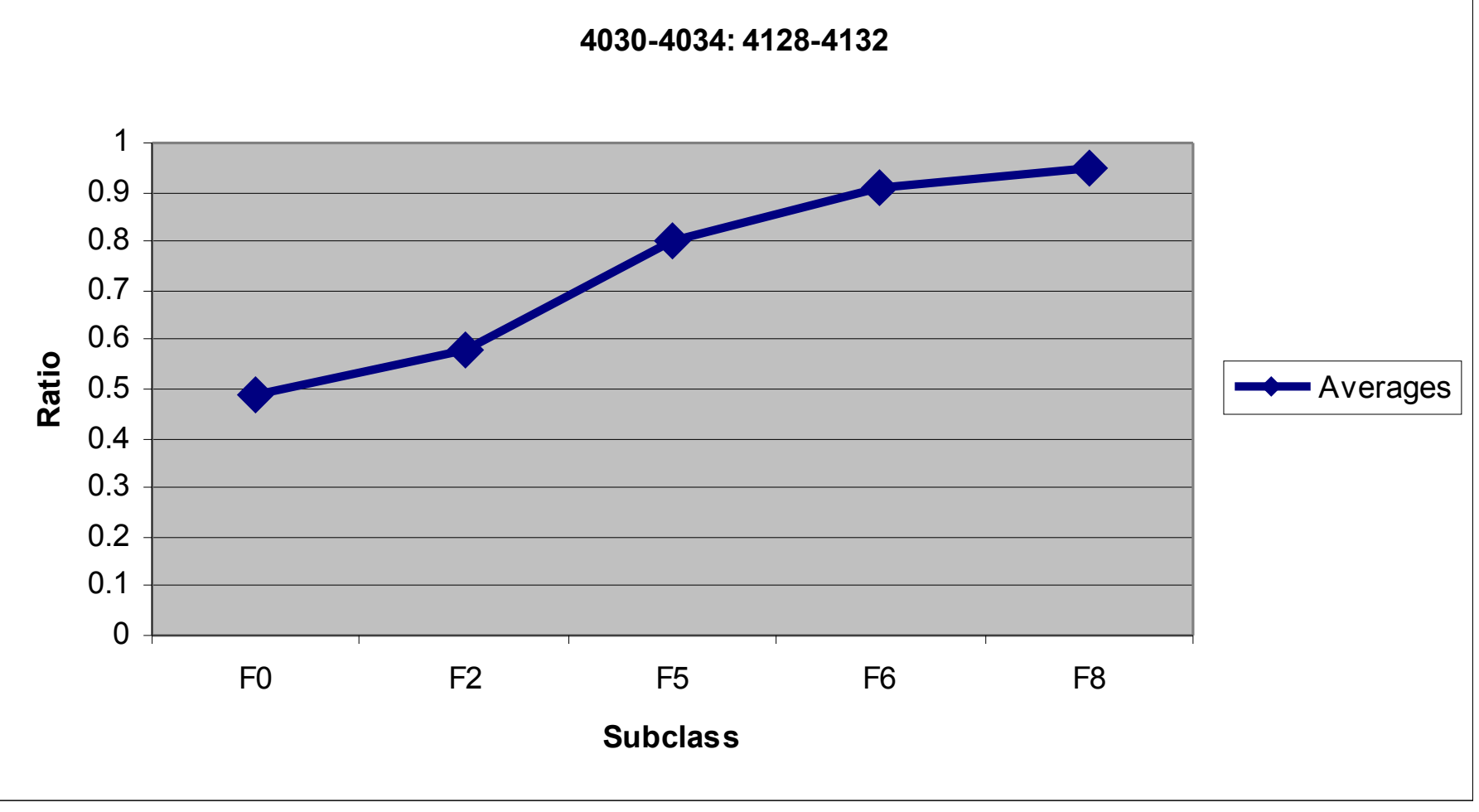

**Standards** 

# Classifying Spectral Type:  $F-R$ atio

•Not in MKK •Ratios

**Standards** 

- 4328: 4385 Ratio (average) 1.24
- 4033: Hydrogen Delta Ratio 0.54
- $\cdot$  4436: 4370 Ratio 1.92

•Tested with

- F9: Ratios did match
- F5: Ratios did match
- F2: Ratios did not match

**SDSS** 

## Classifying Spectral Type: Other Factors

#### $F<sub>5</sub>$ 24

The G band is observed as a broad absorption with the violet part of the band somewhat stronger than the red edge. Fe I 4045 and  $\lambda$  4226 are very much weaker than H $\gamma$  and H $\delta$ .

Iron I Calcium I

### Classifying Spectral Type: Other Factors

#### 25  $\bf F6$

The G band is slightly stronger than at class F5.

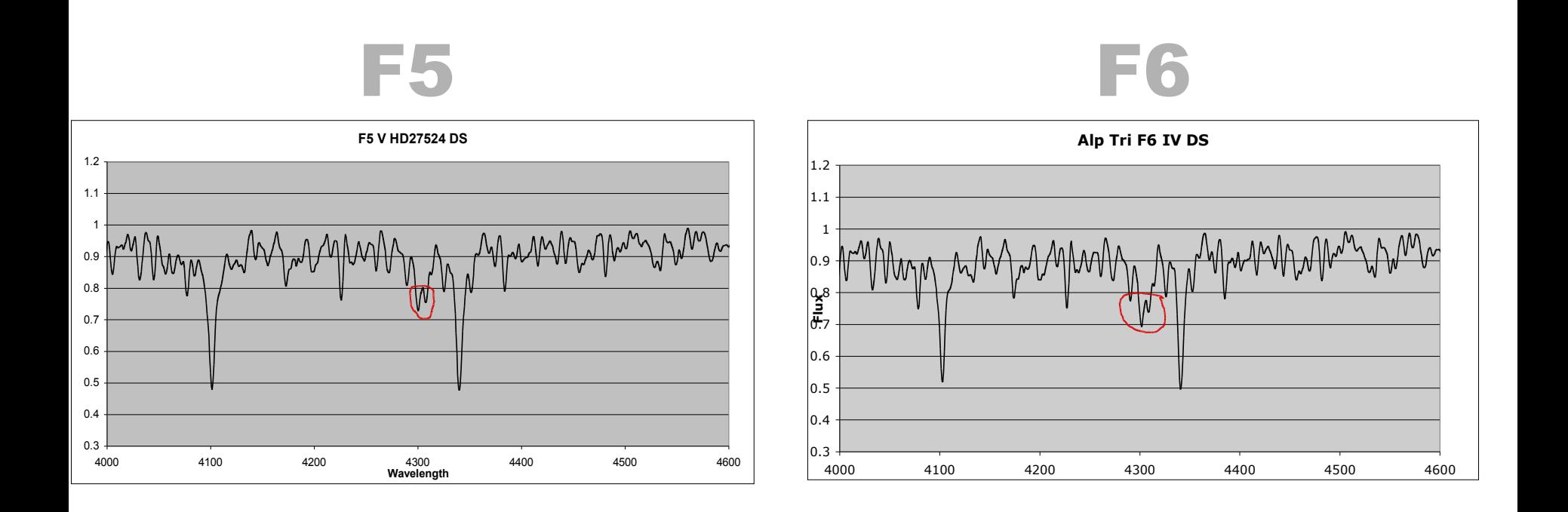

## Luminosity

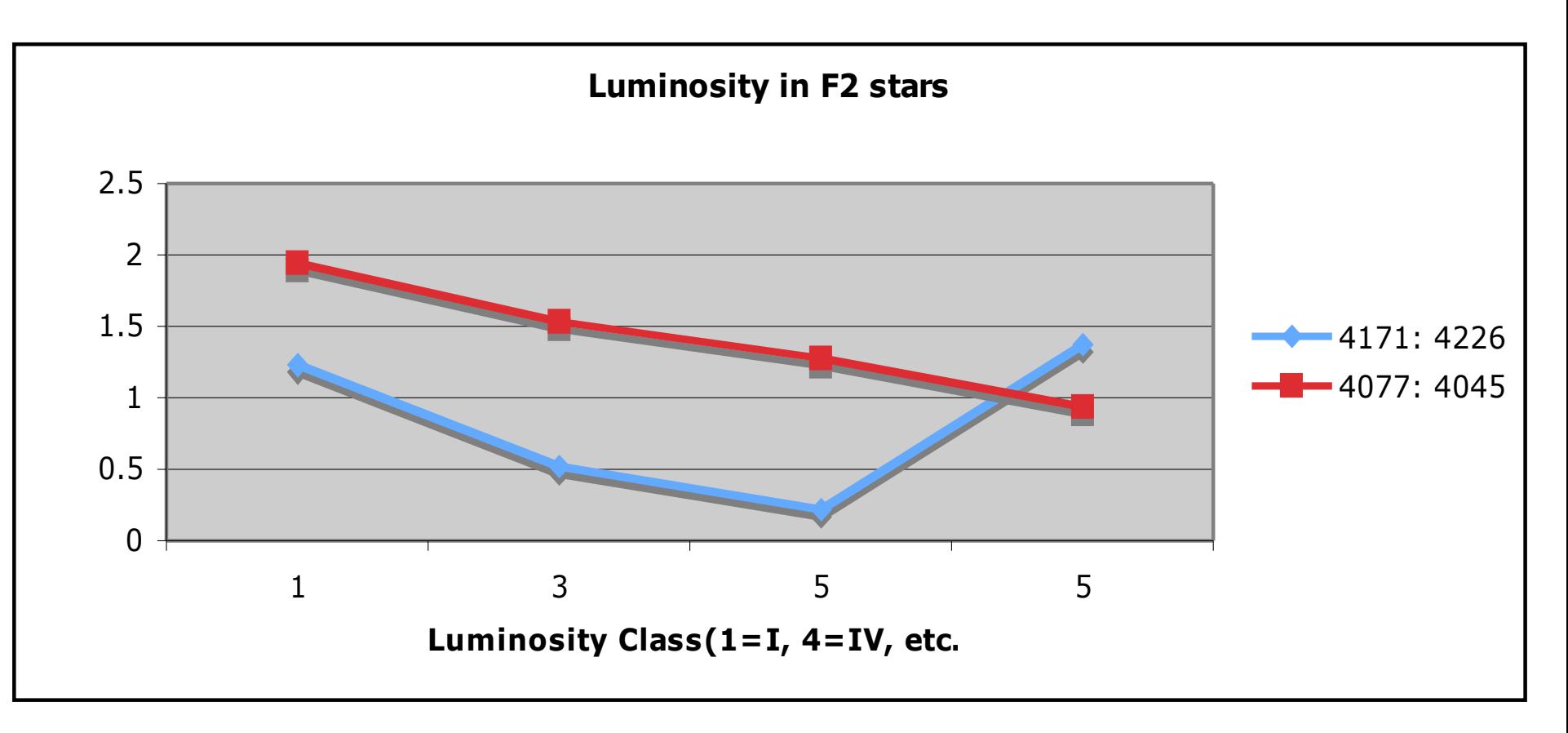

At Strontium II: Iron I as the luminosity class increases, the equivalent width ratio decreases.

## Luminosity

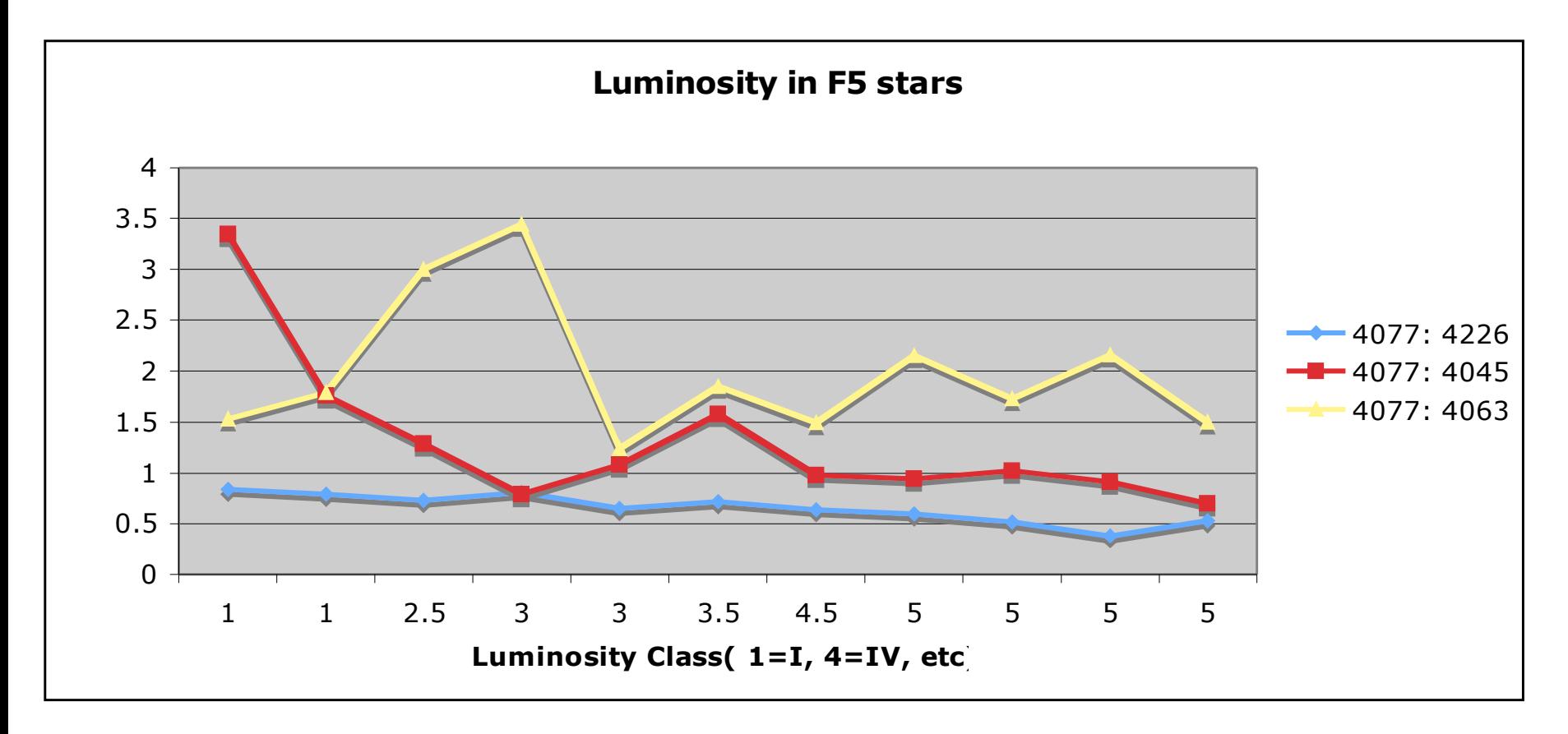

At Strontium II: Iron I, as the luminosity class increases, the equivalent width ratio generally decreases

#### G Stars

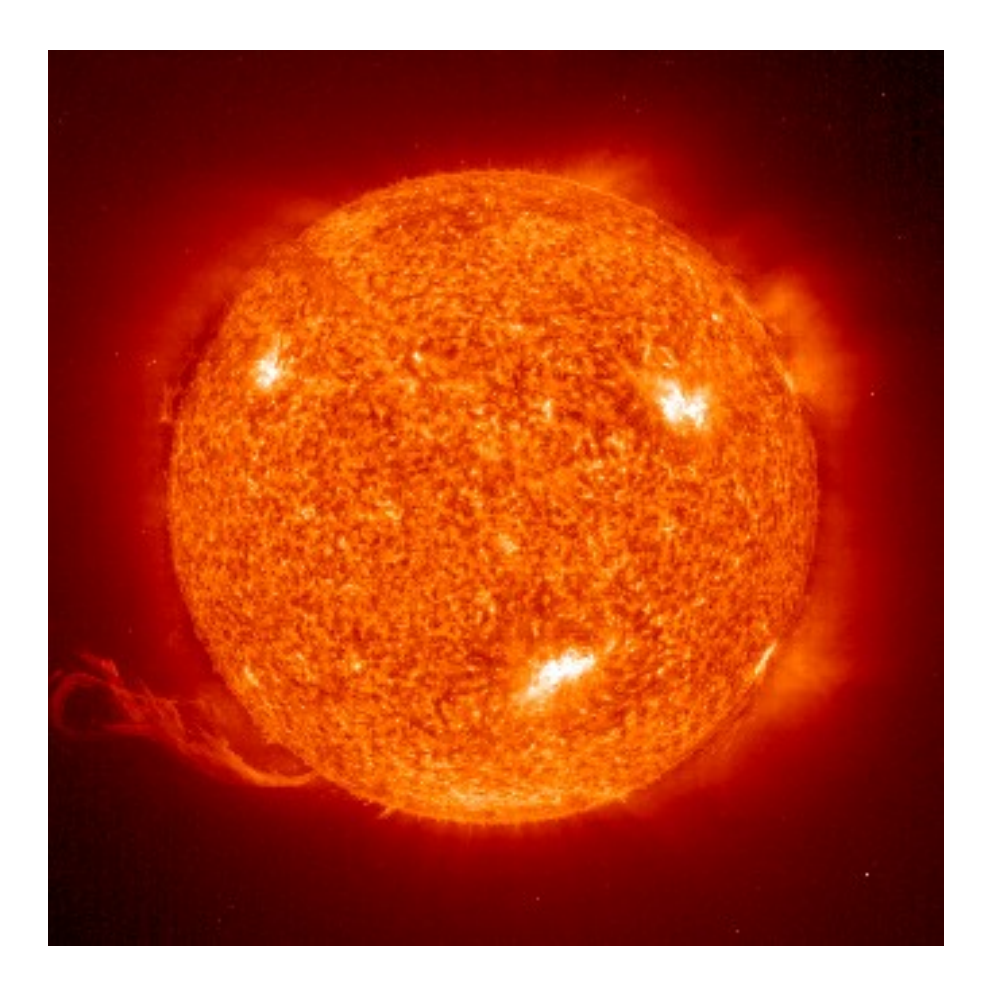

Emily Setchell

## Background Information

- Yellow stars
- 5000 to 6000 K
- Make up 7.7% of stars
- 10 billion years
- Neutral and ionized metals, especially calcium
- Our SUN!

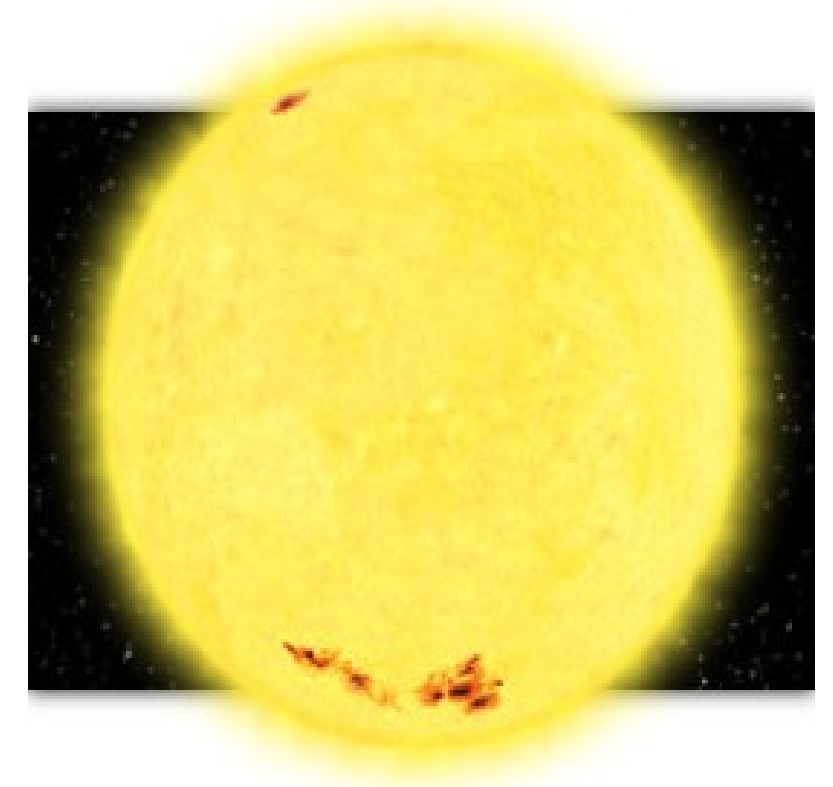

The Mkk Book Important Lines for G Stars

- $-H = 4103$
- $-H \Box = 4342$
- $-4226 = Ca I$
- $-4045 = Fe I$
- $-4077 = Sr$  II
- $-4144 = He I$
- 4063
- 4096

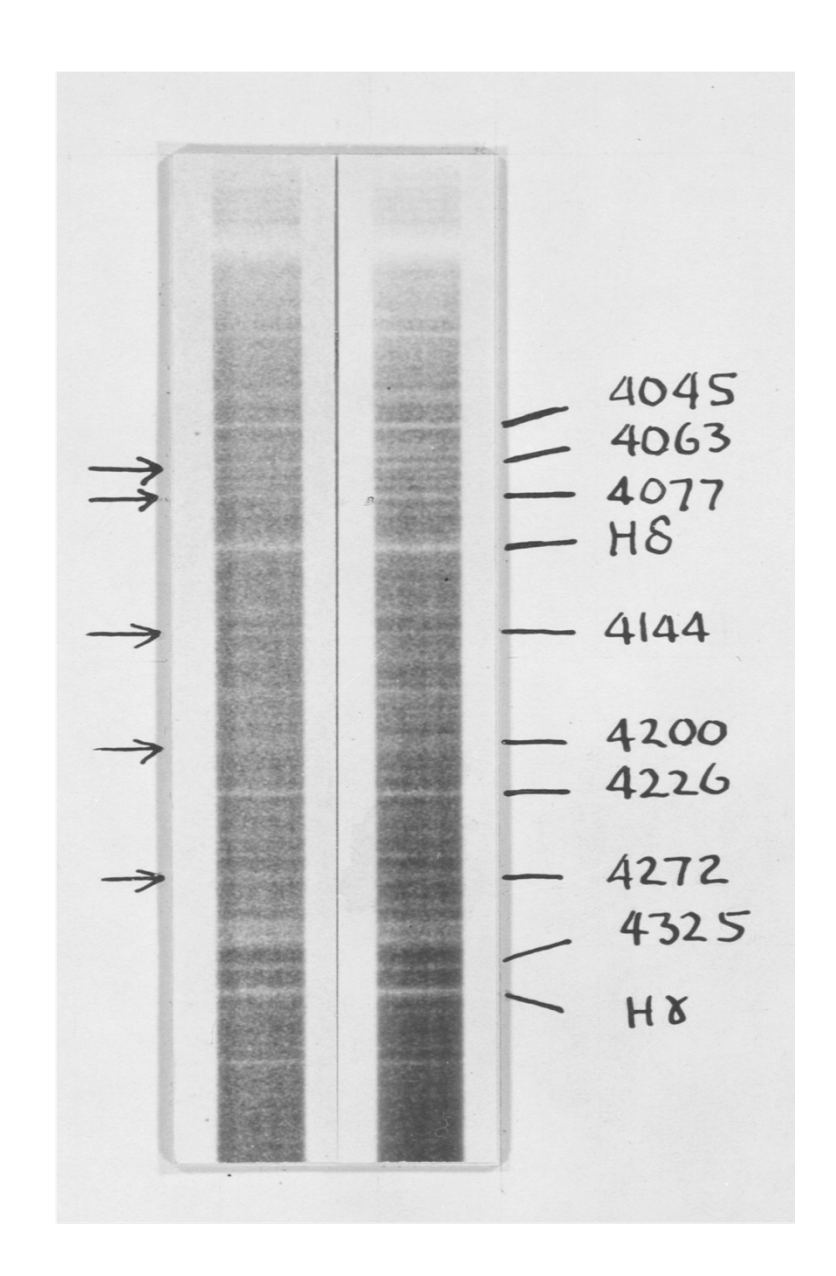

## Classifying Each Spectral Type

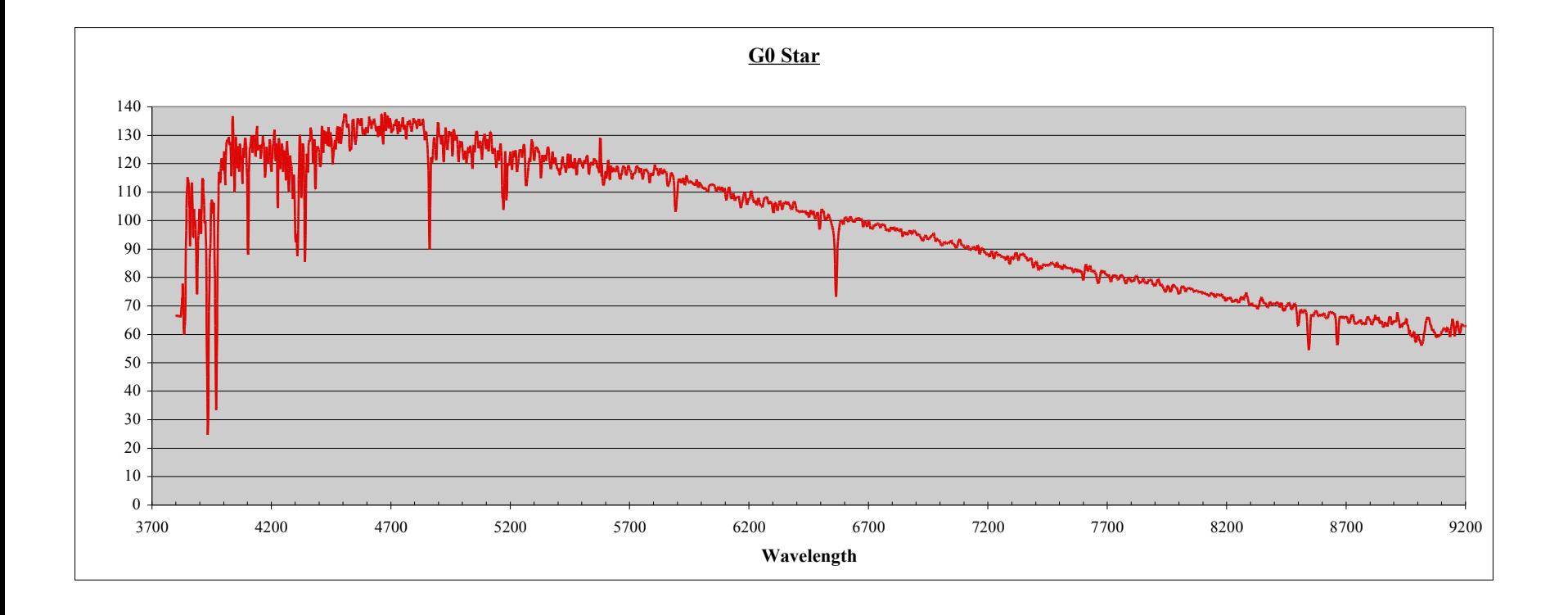

#### G0 and G2

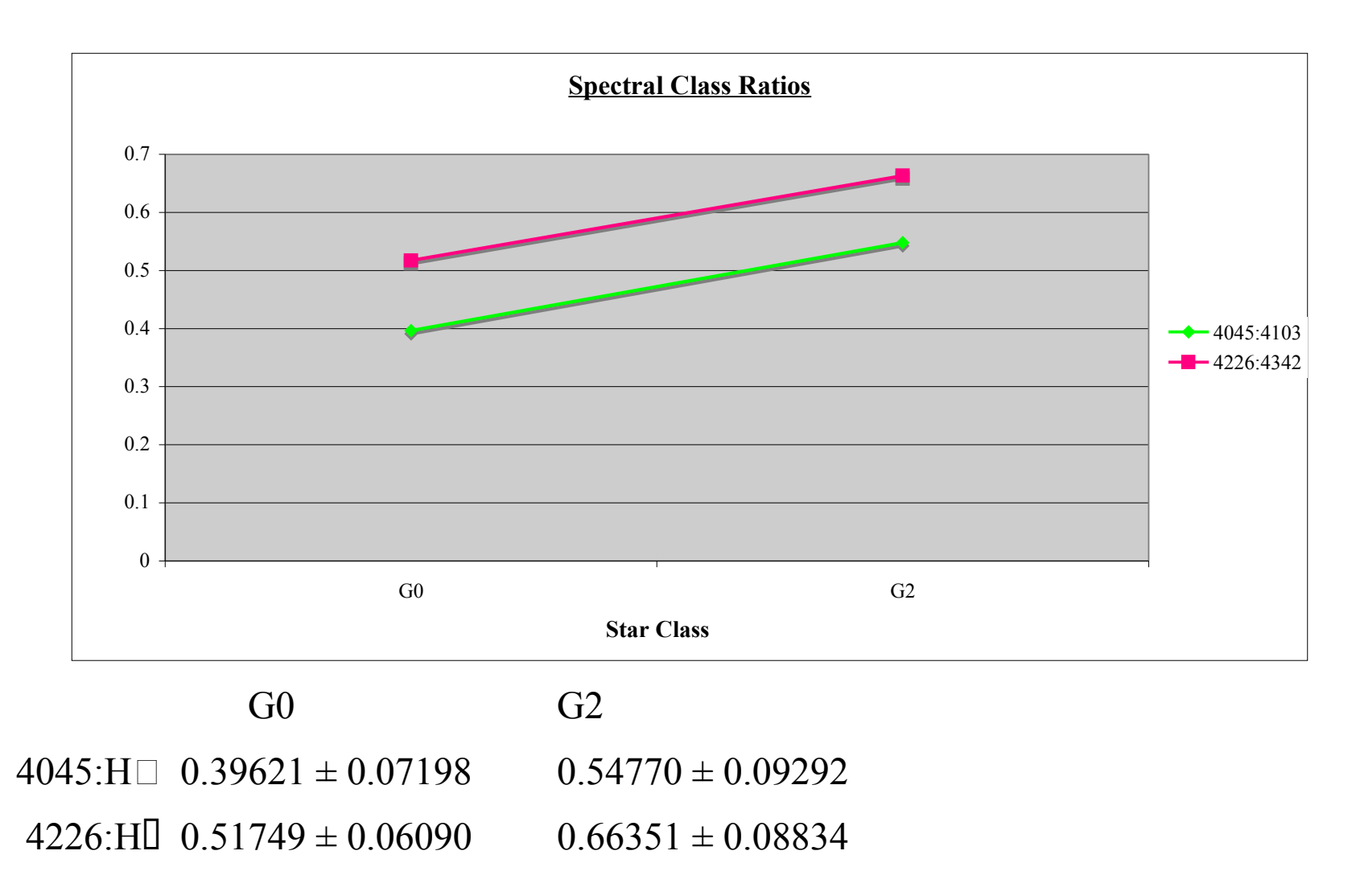

#### G<sub>0</sub>

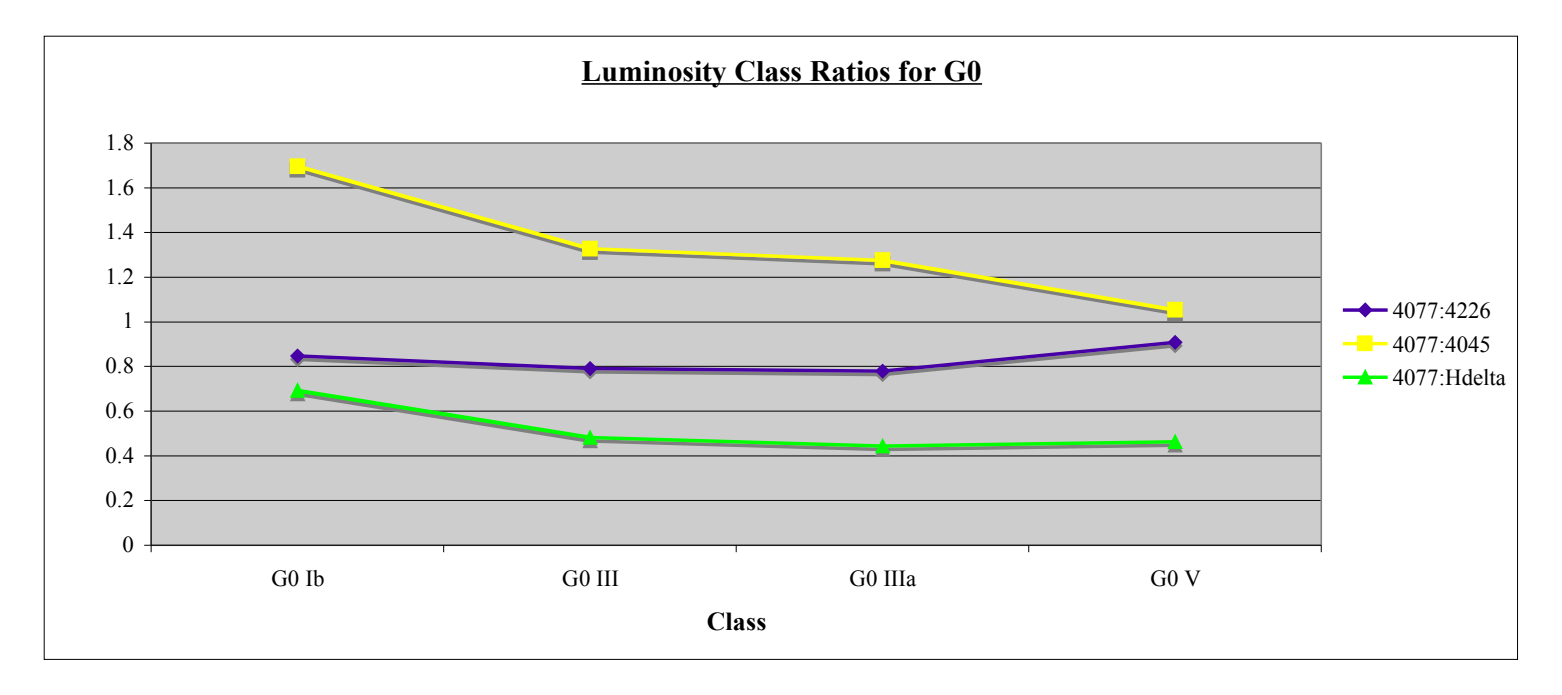

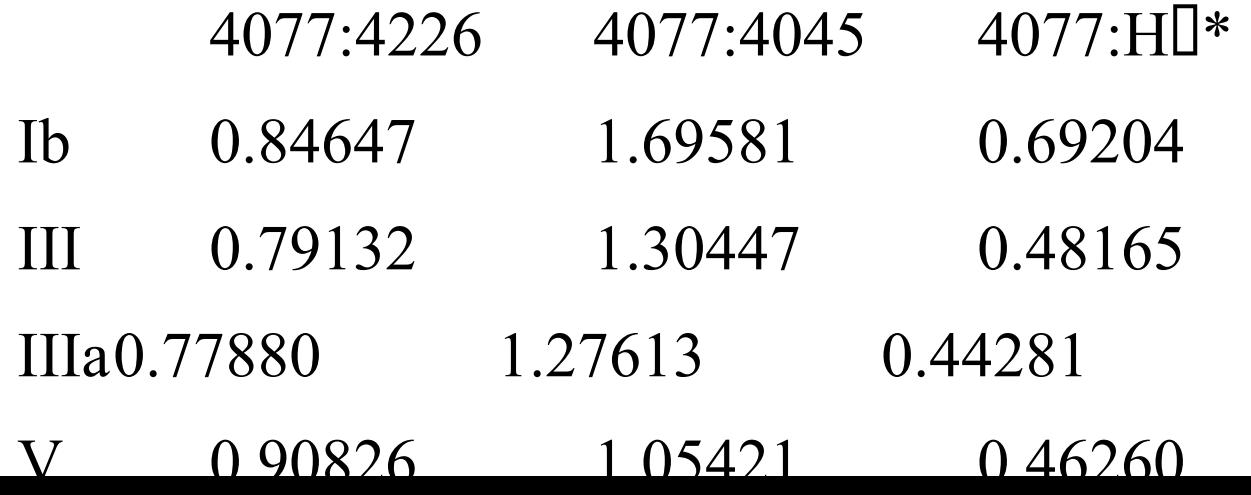

#### G2

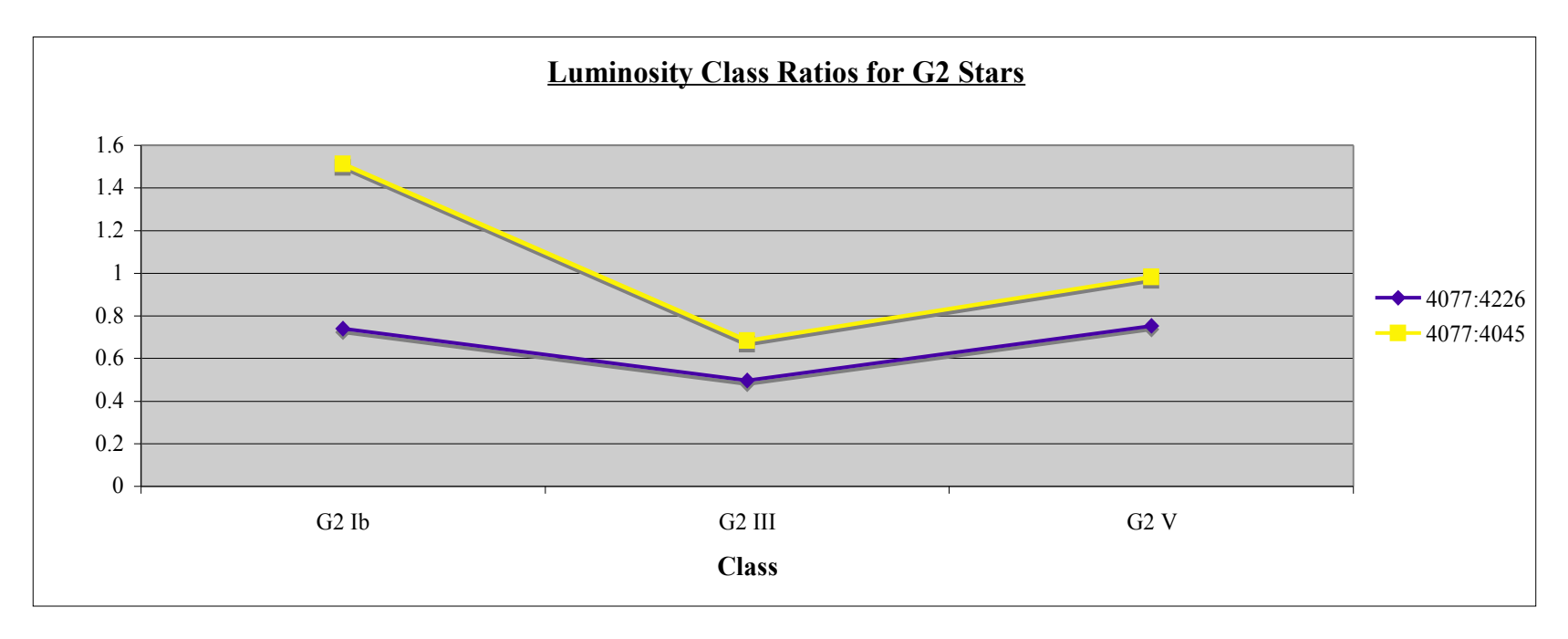

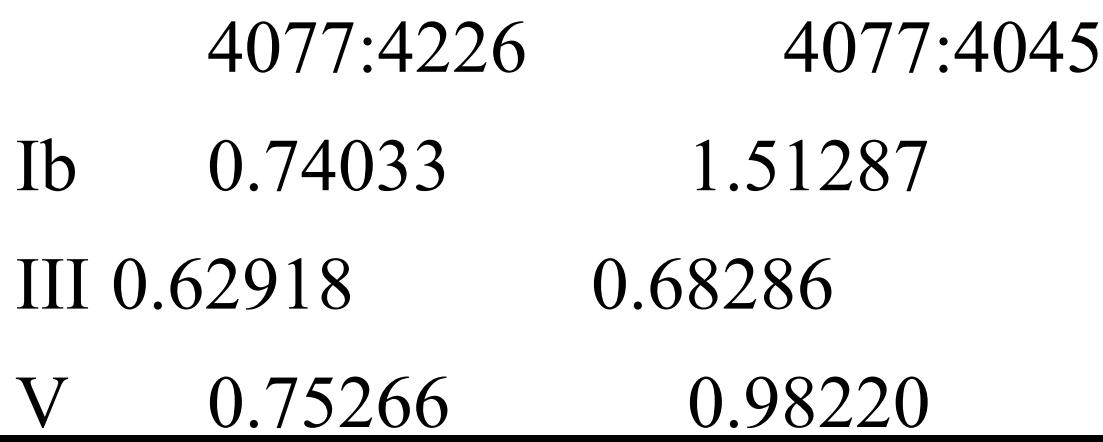

#### G5 and G8

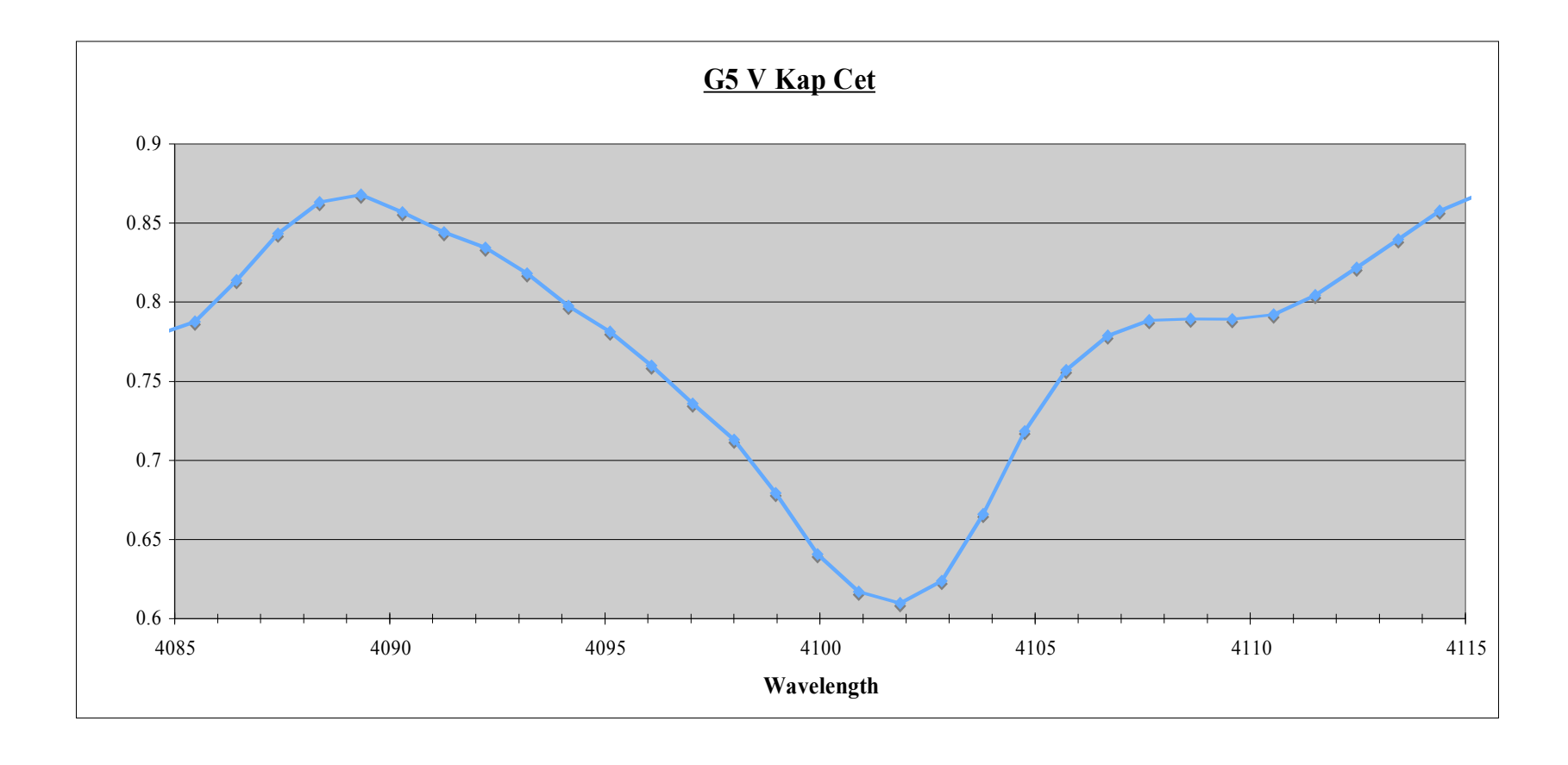

4096:H

#### G5 and G8

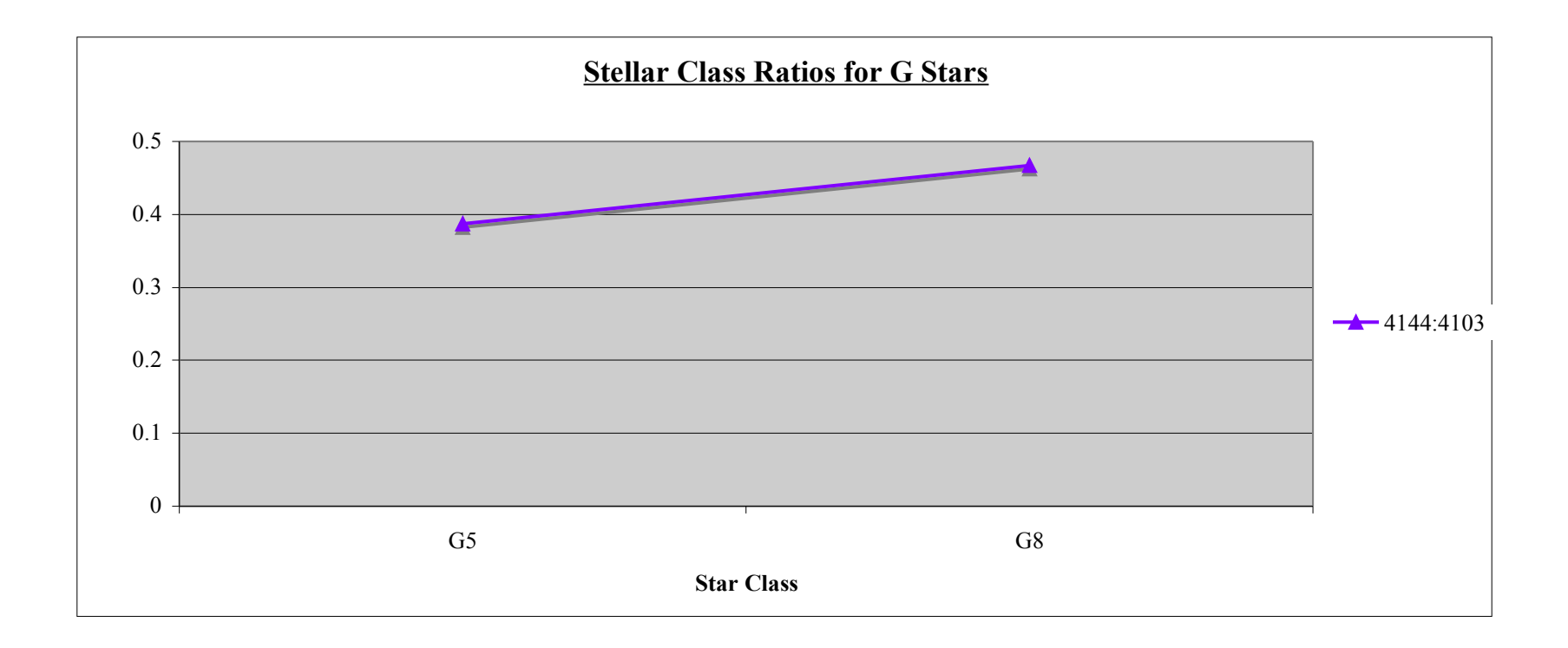

G5 G8 4144:H $\Box$  0.38713 ± .11565 0.46733 ± 0.09137

#### G8

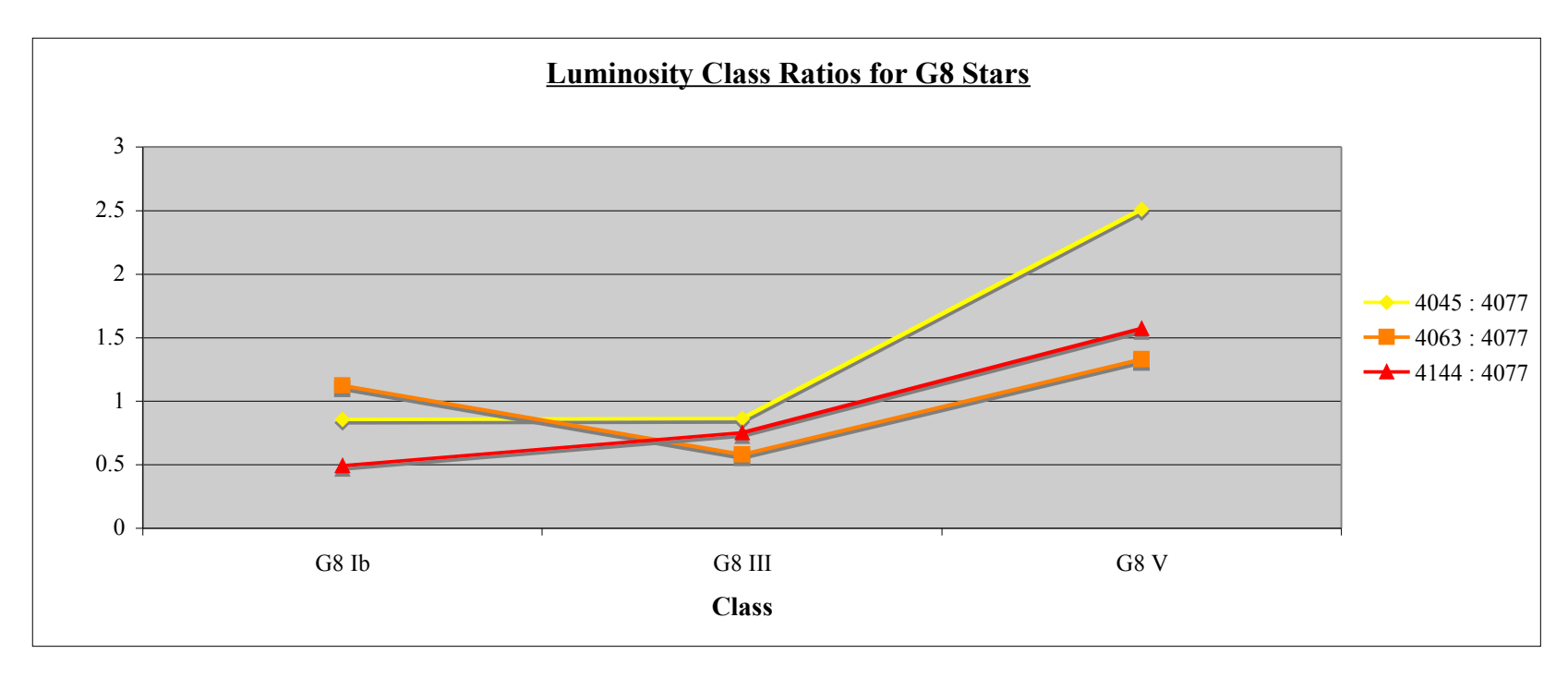

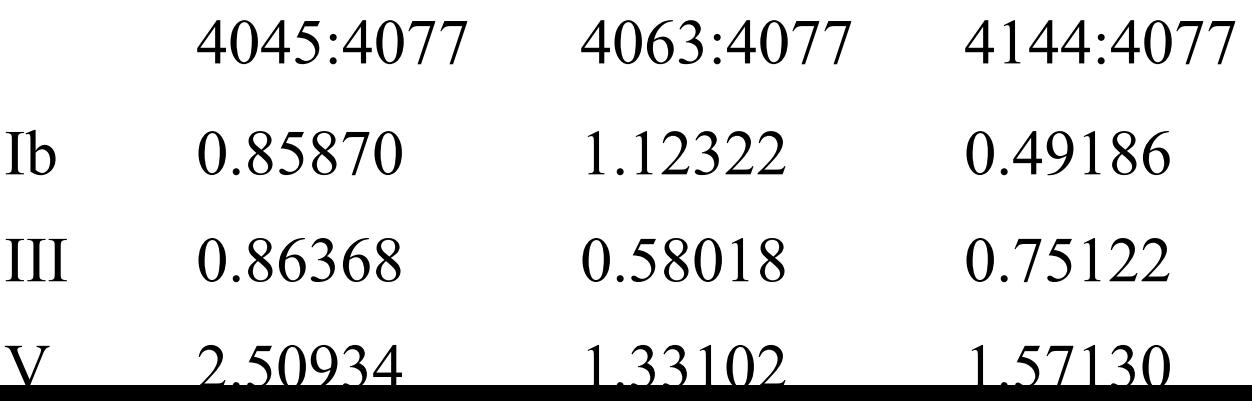

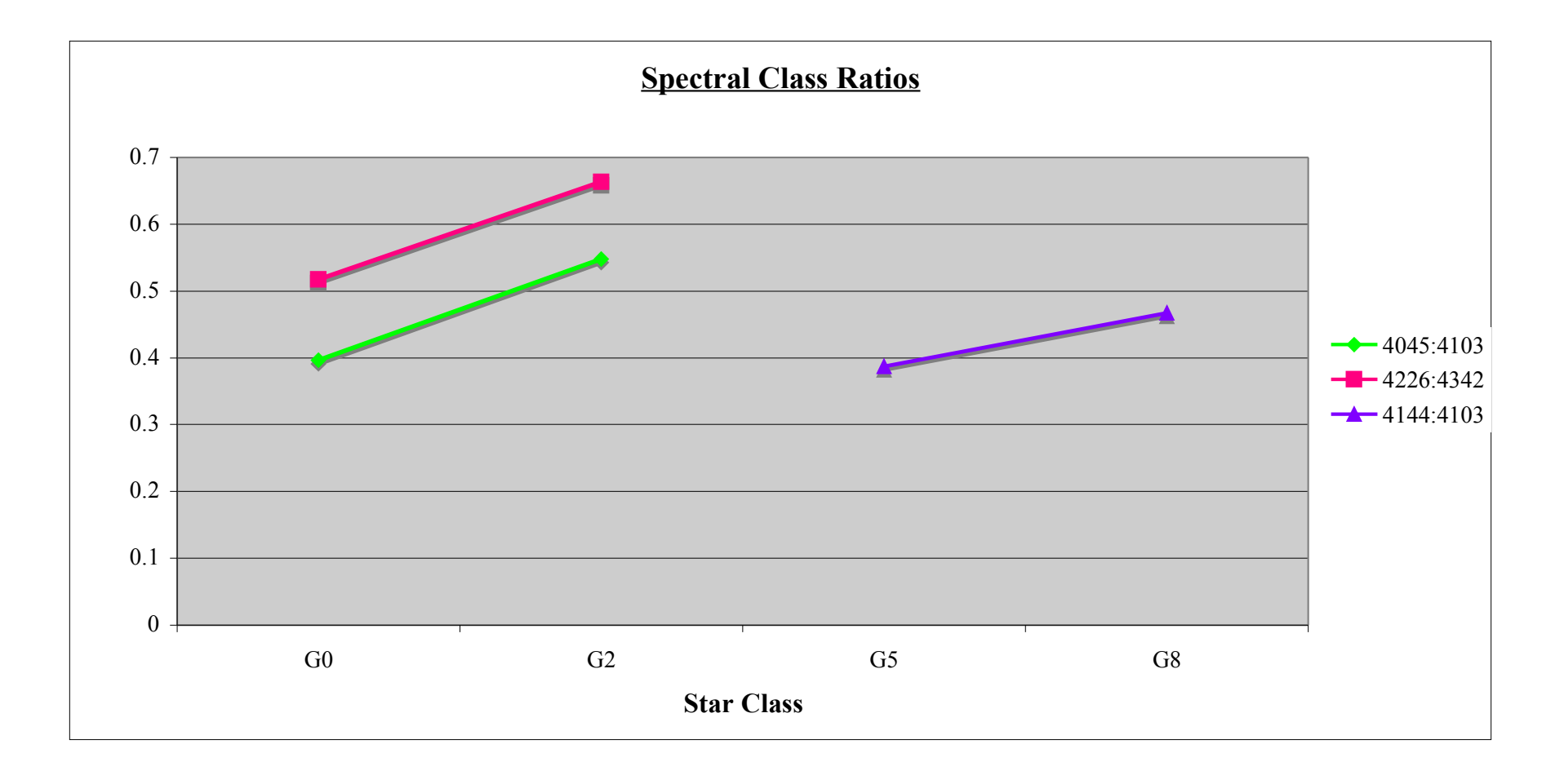

#### SDSS Data

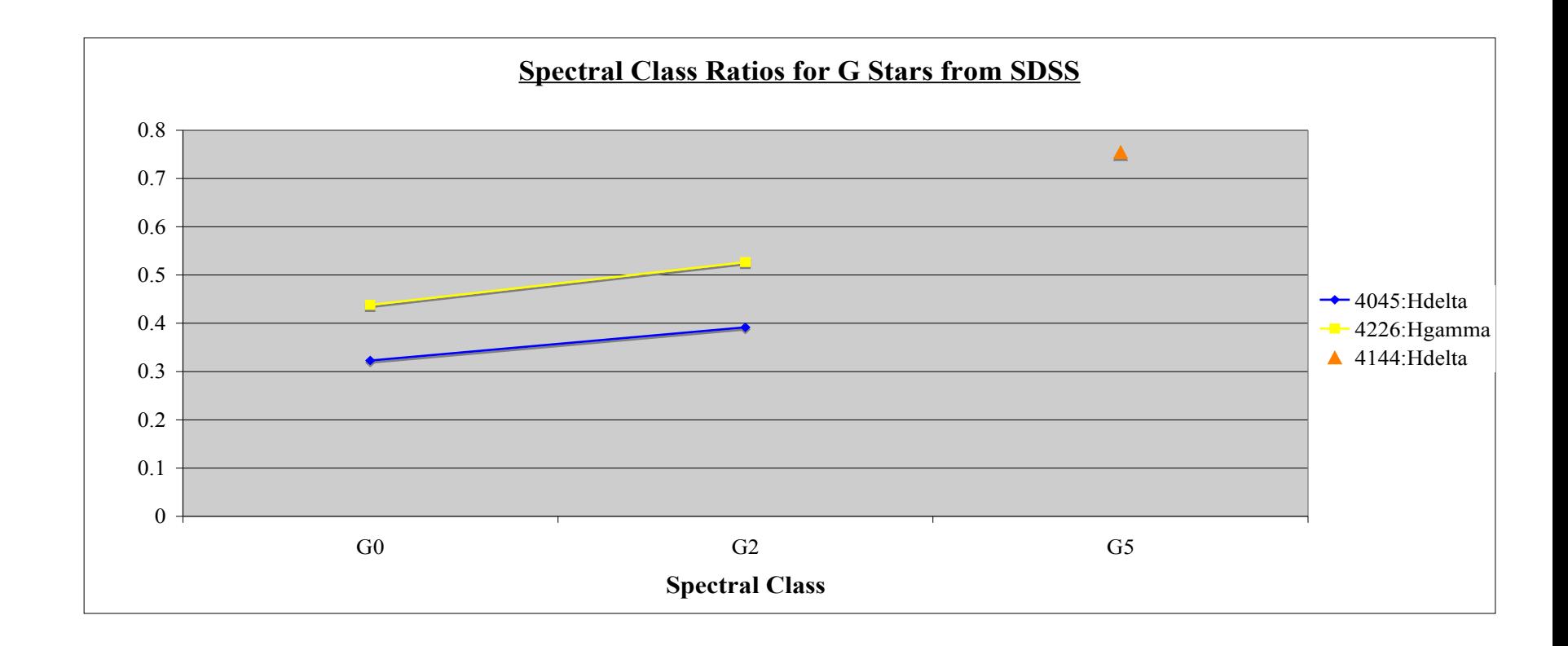

 $G0$   $G2$   $G5$ 4045:H $\Box$  0.32277  $\Box$  0.17096 0.39159  $\Box$  0.14826 4226:H $\Box$  0.43798  $\Box$  0.124797 0.52698  $\Box$  0.08962 4144:H□ 0.75460 □ 0.38826

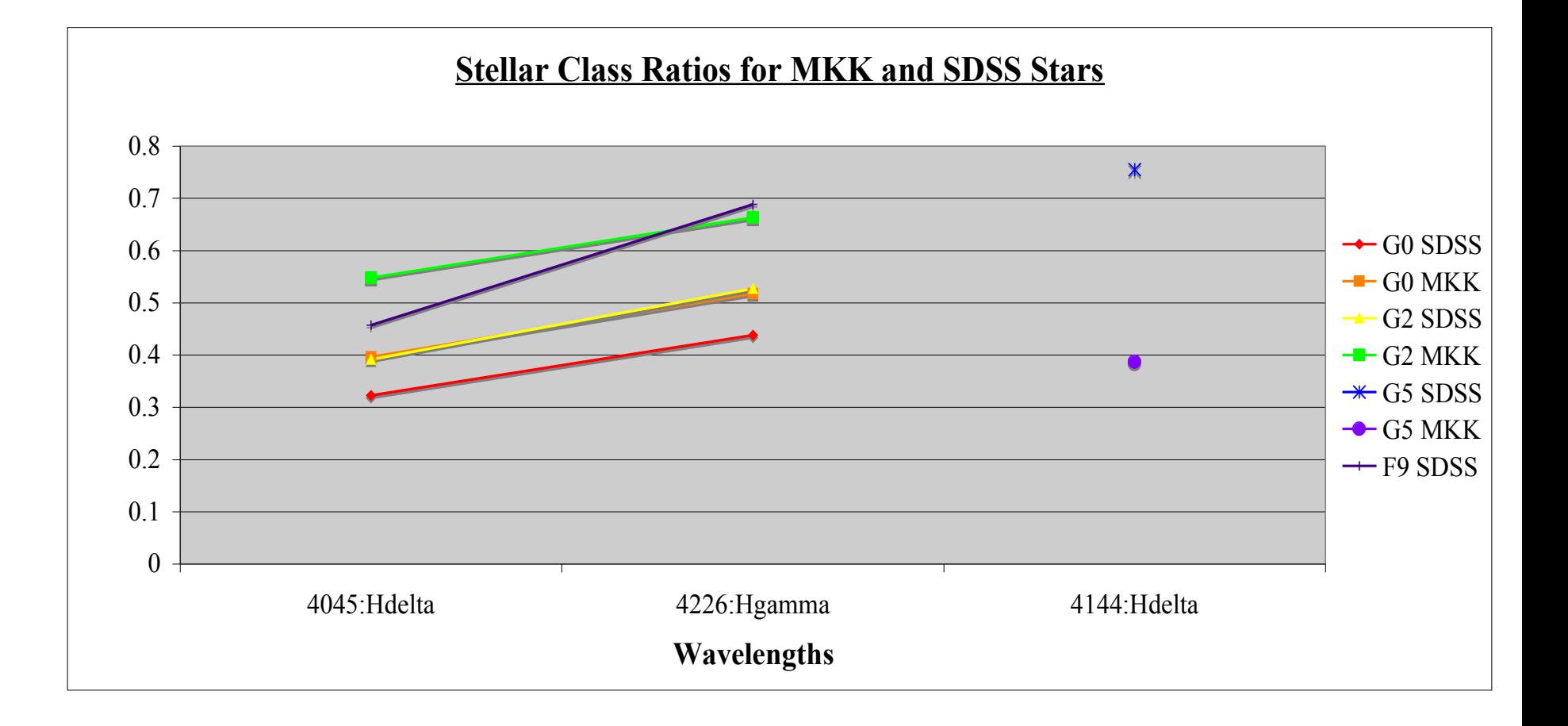

#### K Stellar Classification

e.

#### 54 Piscium

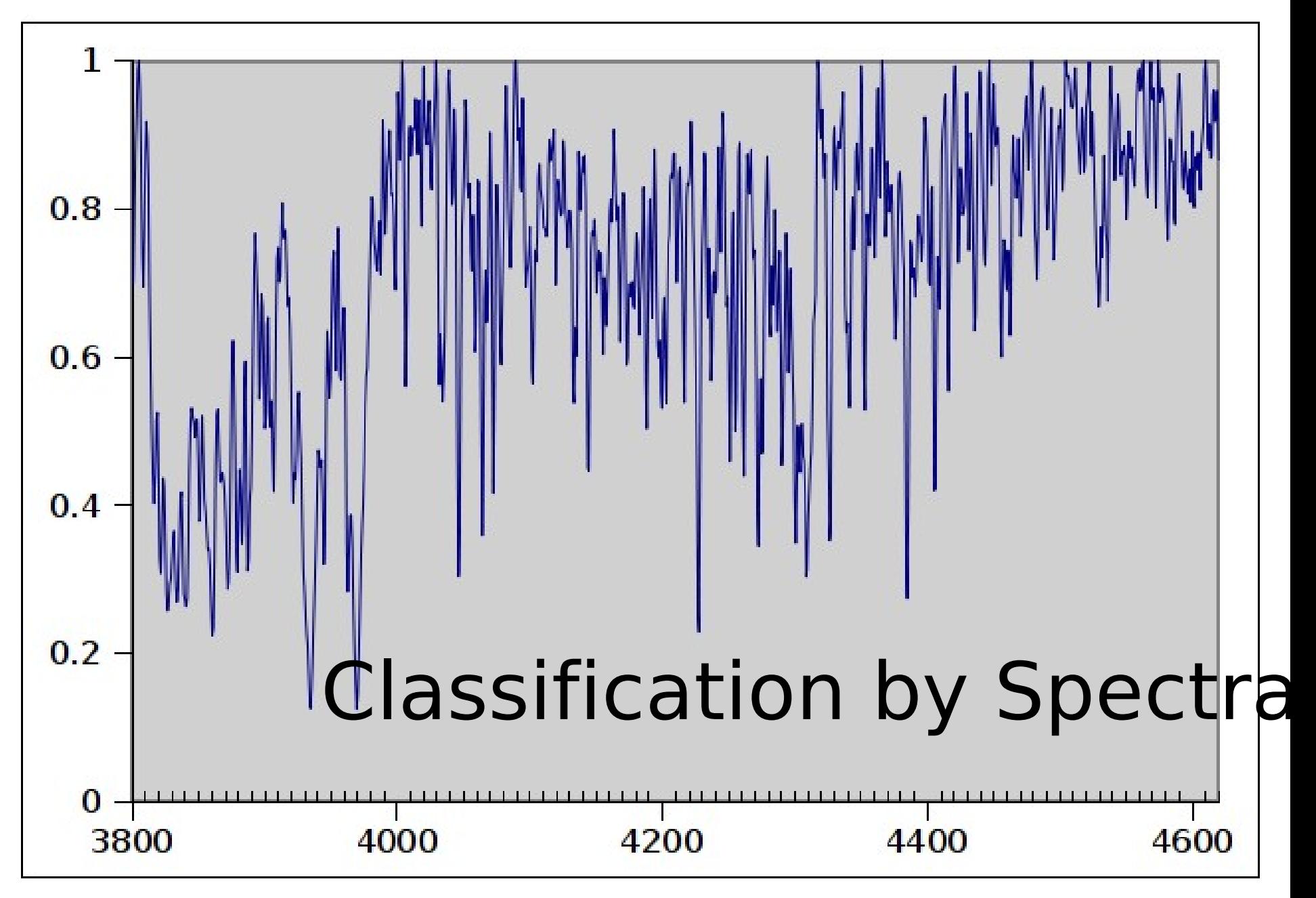

## Problems with light

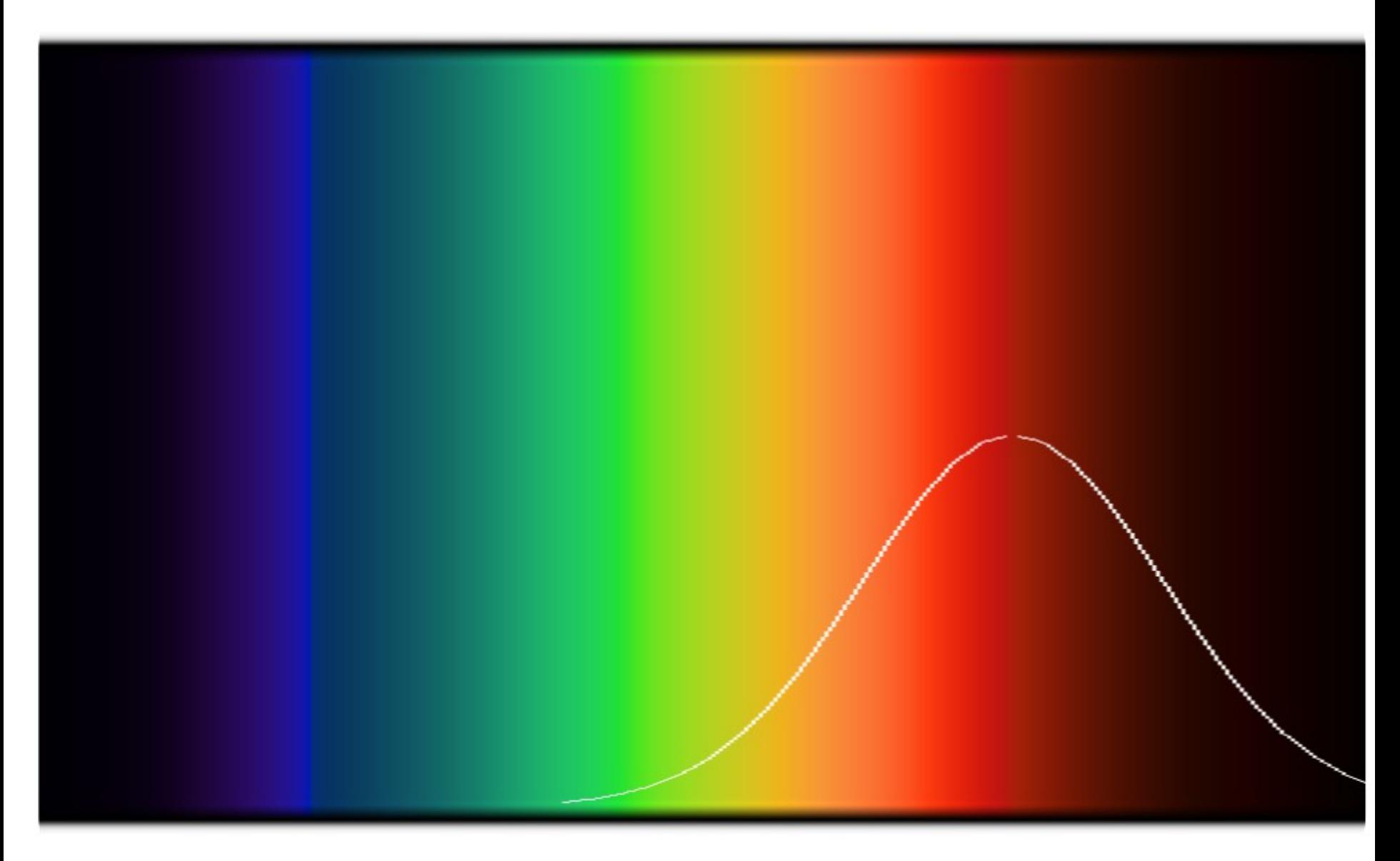

#### 54 Piscium

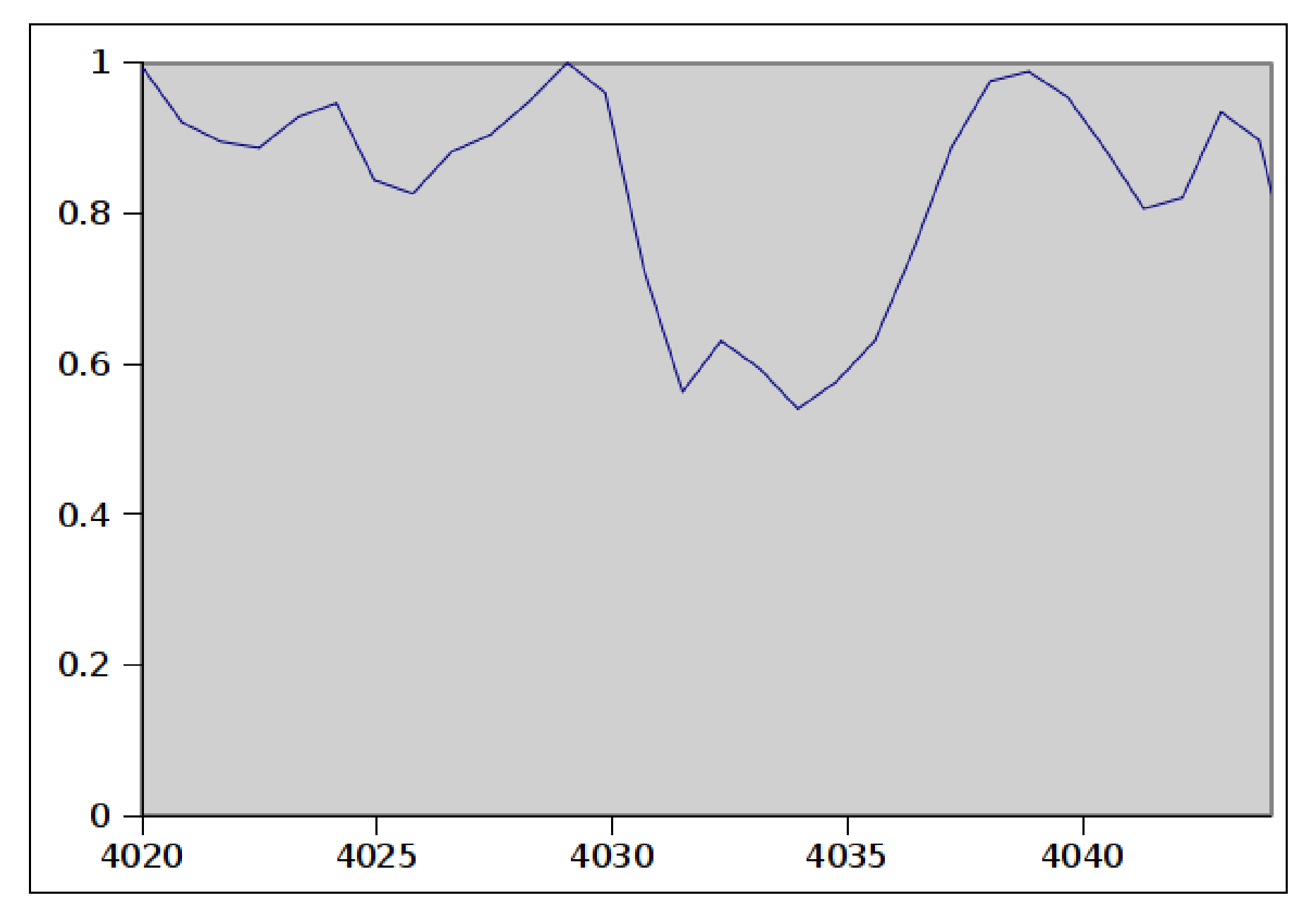

#### 54 Piscium

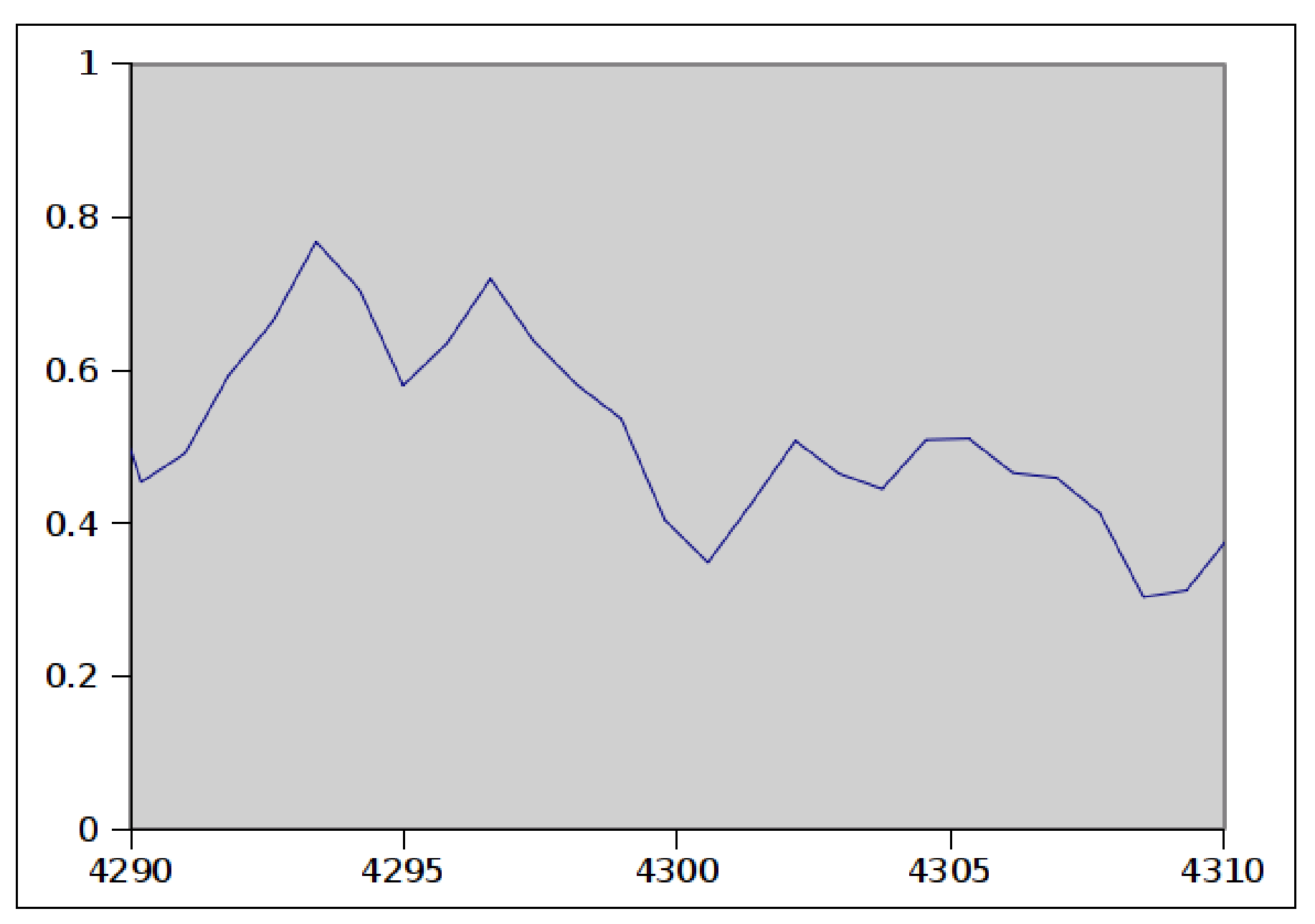

## Results

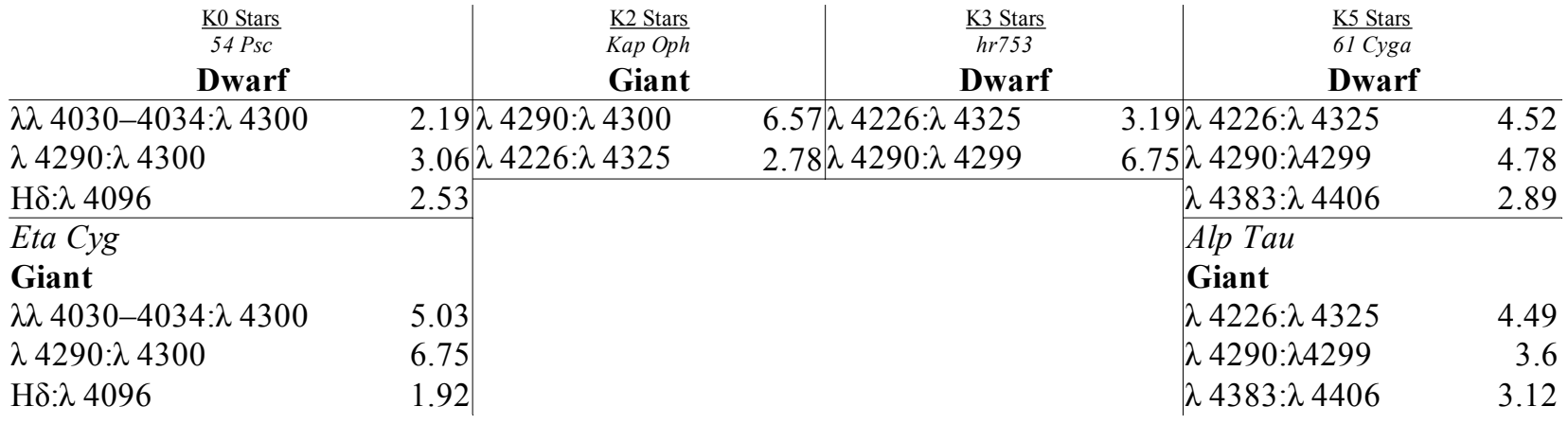

## M Type Stars

- Coldest stars
- $\cdot$  The black body curve is prominent in the nearinfrared range

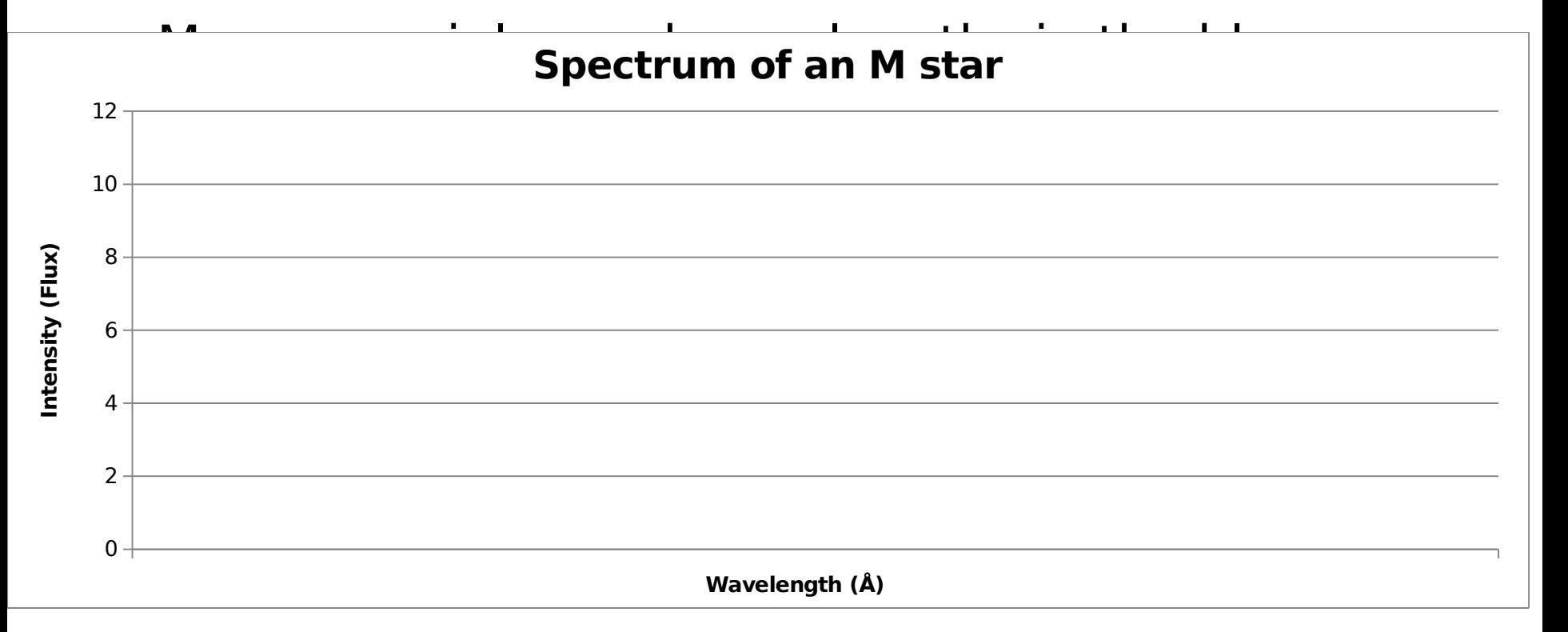

### Spectral Type

•Determined by titanium oxide band intensity •TiO band 4900-5200 was used for this classification

•Measurement area was from the prominences around 4950 and 5160

•OIII lines slightly disturb the left part of the band

### Spectral Type Results

- Results have a 5% error
- High noise in many cases
- Concentrated on M2 stars
- Two sets of data seem reliable, however, they are both around 37 Å

## Luminosity Type

- Differentiates between giants and dwarfs
- Not very good at specifically classifying giants

### Luminosity Type Results

- Obvious difference between giants and dwarfs
- $\cdot$  Line 4045 (FeI) also changes with spectral type

## Luminosity Type

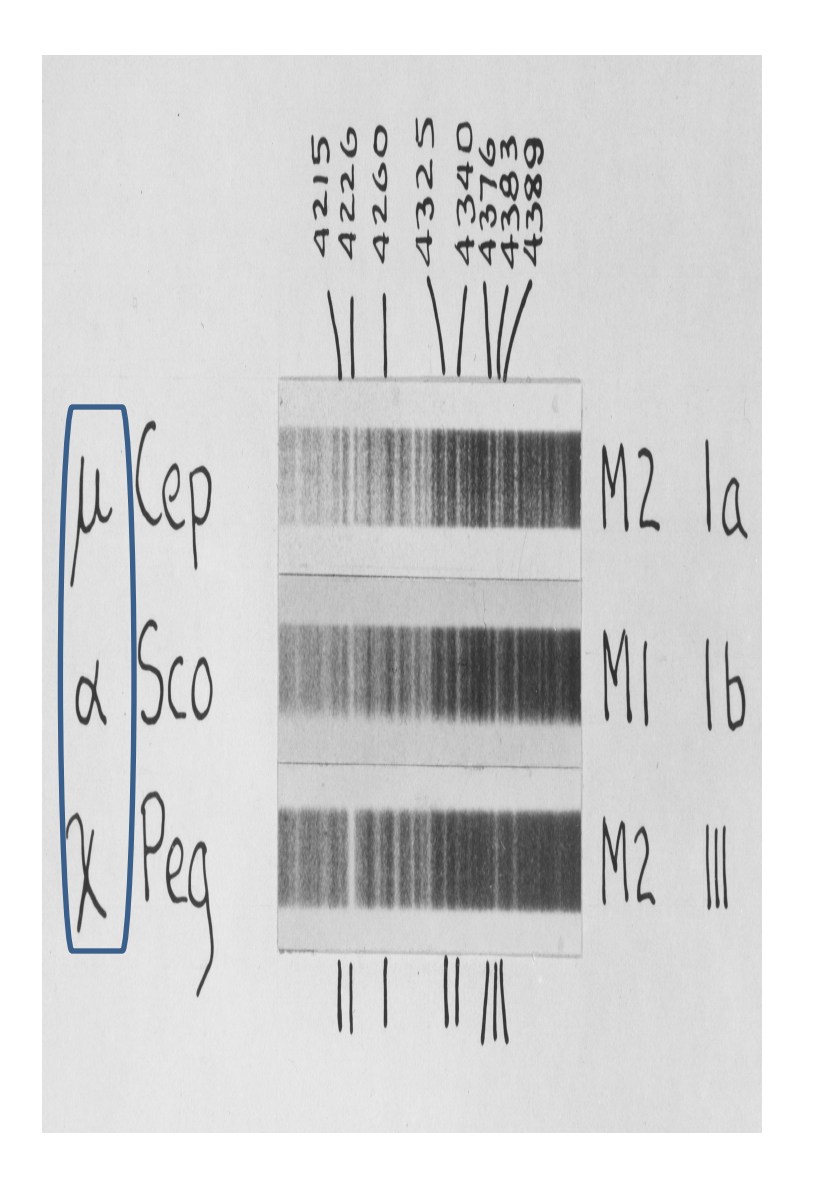

- Photographic plates Morgan used
- $-4376:4383:439$ 0 used to classify giants
- $\cdot$  The lighter the line, the greater the absorption
- Digital data gives similar rosults

## Luminosity Type – A Deductive Process

- $\cdot$  Luminosity lines often interact with each other
- $\cdot$  Hard to get good data in digital spectra
- M-stars cannot be classes VII or IV
- $\cdot$  Use ratio 4045:4077 to distinguish between giants/dwarfs
- $\cdot$  Use ratios 4376:4383:4390 to distinguish between giants

## Findings

More data in the red wavelengths is needed An easier, efficient tool to calculate equivalent widths is needed Morgans' system needs broadening to included analysis of a wider wavelength band
## More Data, More Time

- National Optical Astronomy Observatory <http://www.noao.edu/cflib/>
- Standard Objects for Astronomy <http://sofa.astro.utoledo.edu/SOFA/spectroscopy.html>
- STELIB spectrum
- http://www.ast/obs-mip.fr/users/leborgne/stelib/list index.
- UVES spectrum

## Where do we go from here?

- We have made valuable progress.
- More Standard Star Data
	- Working on a proposal for observing time to take spectra of more of Morgan's standards.
- Next summer at Quarknet
- Start developing software

## Acknowledgements

- Chris Stoughton
- Richard Kron
- Brian Yanny
- Jim Volk
- Jim Brown
- Drew Sobczak
- Fermilab education office and the Quarknet program.